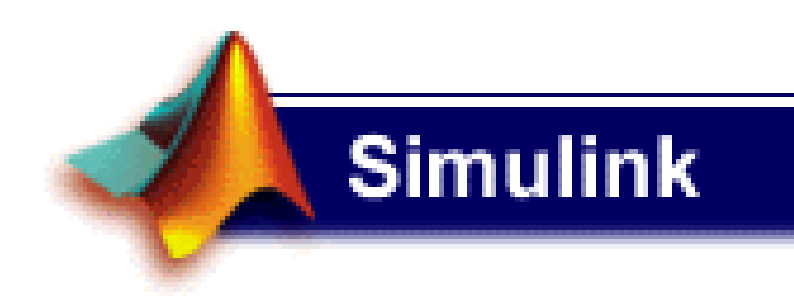

**EQ/UFRJ**

# Carlos André Vaz Juniorcavazjunior@gmail.comhttp://www.eq.ufrj.br/links/h2cin/carlosandre

**Millettin** 

M

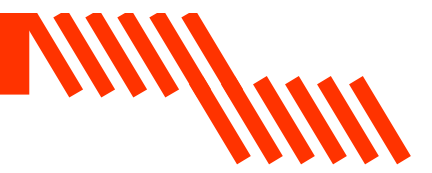

Current Directory: C:WATLAB61p1\work  $\boldsymbol{P}$ 

Command Window

This is a Classroom License for instructional use only. Research and commercial use is prohibited.

To get started, select "MATLAB Help" from the Help menu.

||>> simulink

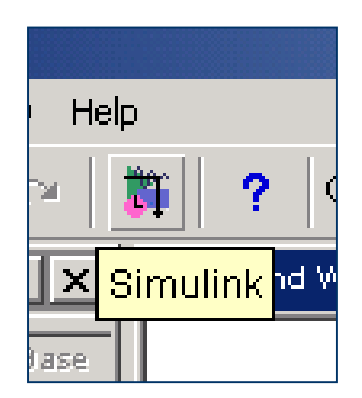

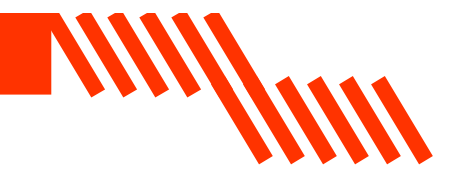

# A programação no Simulink segue uma interface gráfica muito mais intuitiva e fácil de usar:

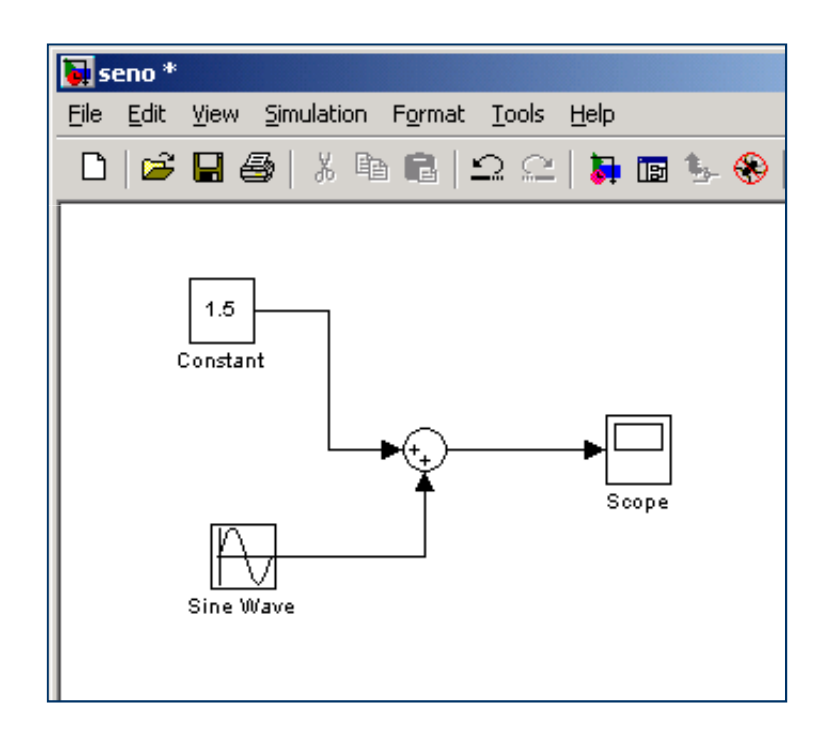

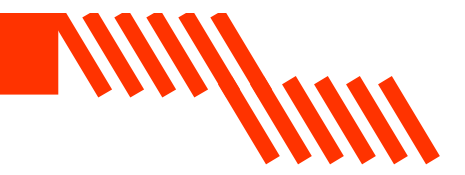

# Ambiente de Trabalho Simulink

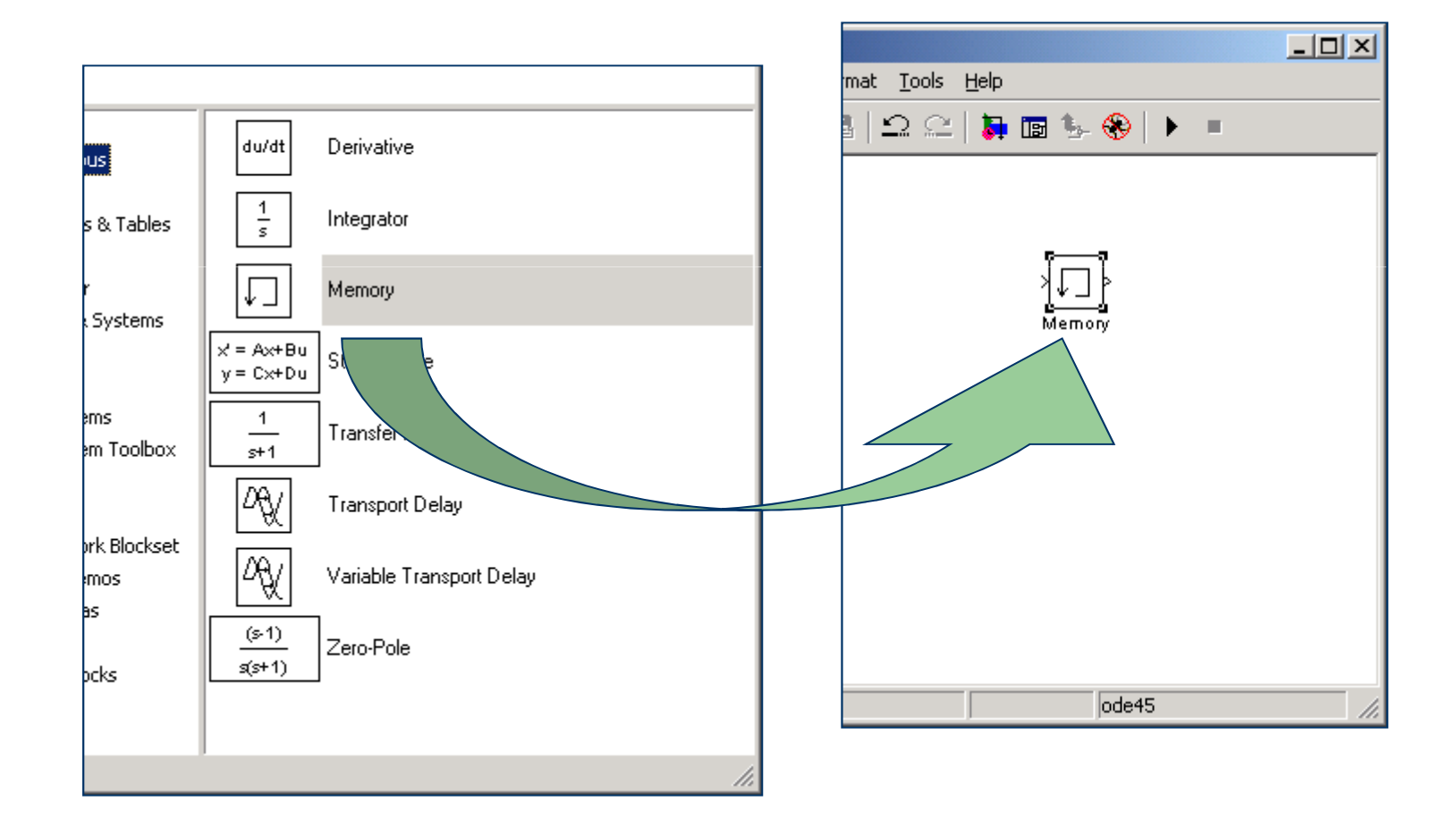

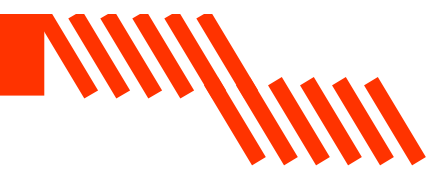

# Exemplos

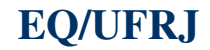

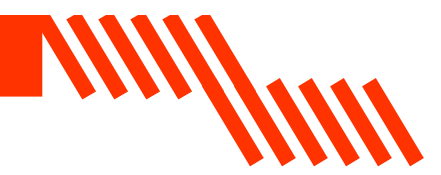

# Exemplo

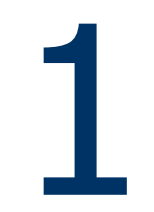

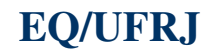

### Exemplo 1 – Comportamento Senoidal

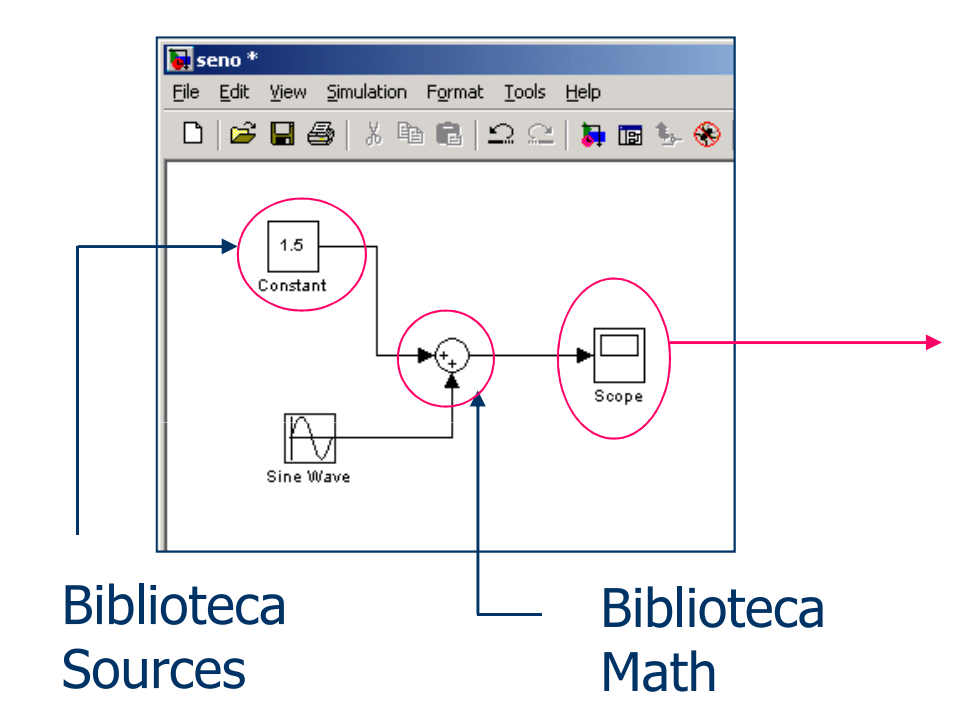

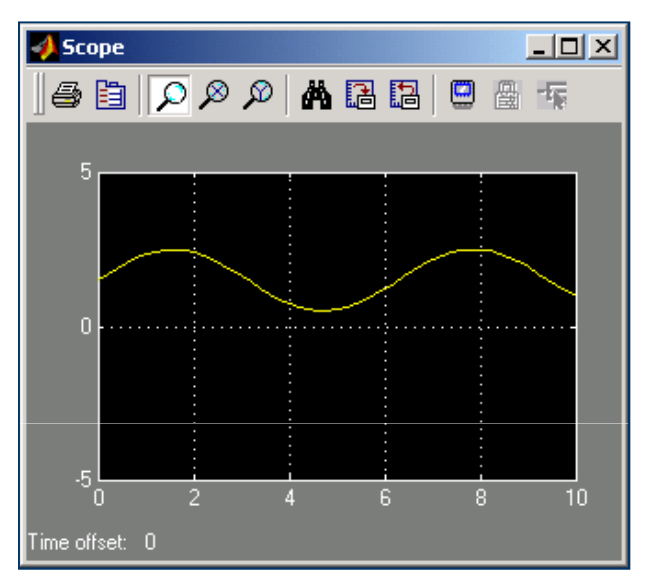

*MillWhite* 

# Ajuste automático da escala do gráfico:

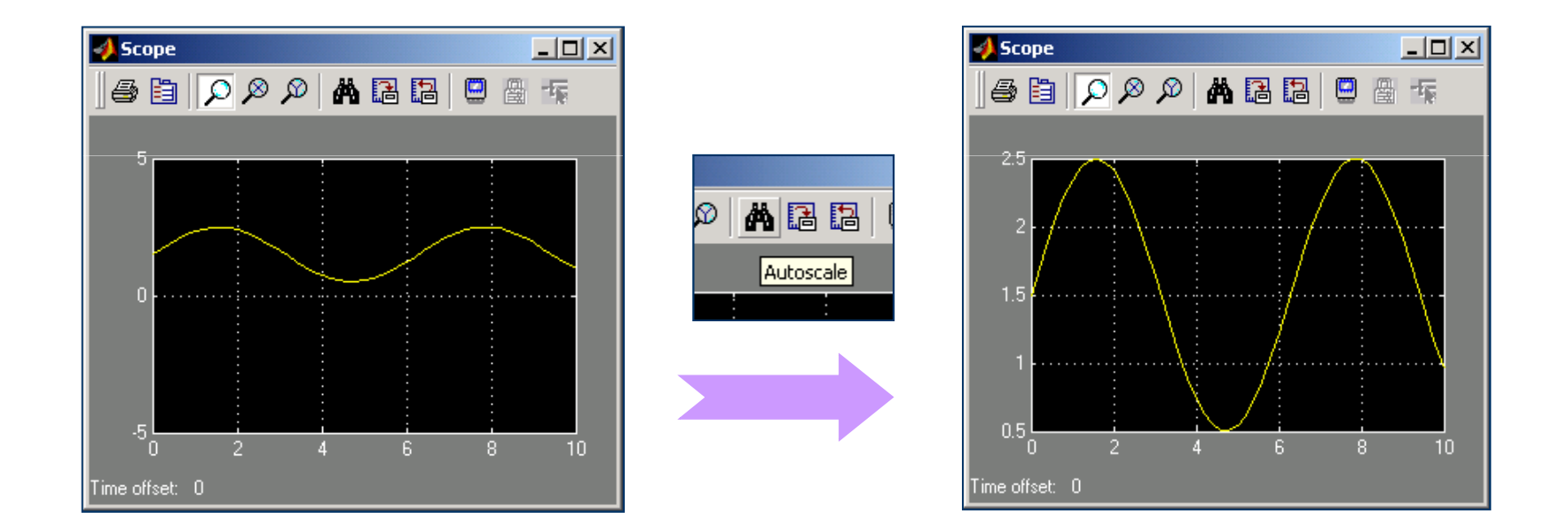

**MINITY ISSUED** 

# **VIII//WW**

# Ajuste manual da escala do gráfico:

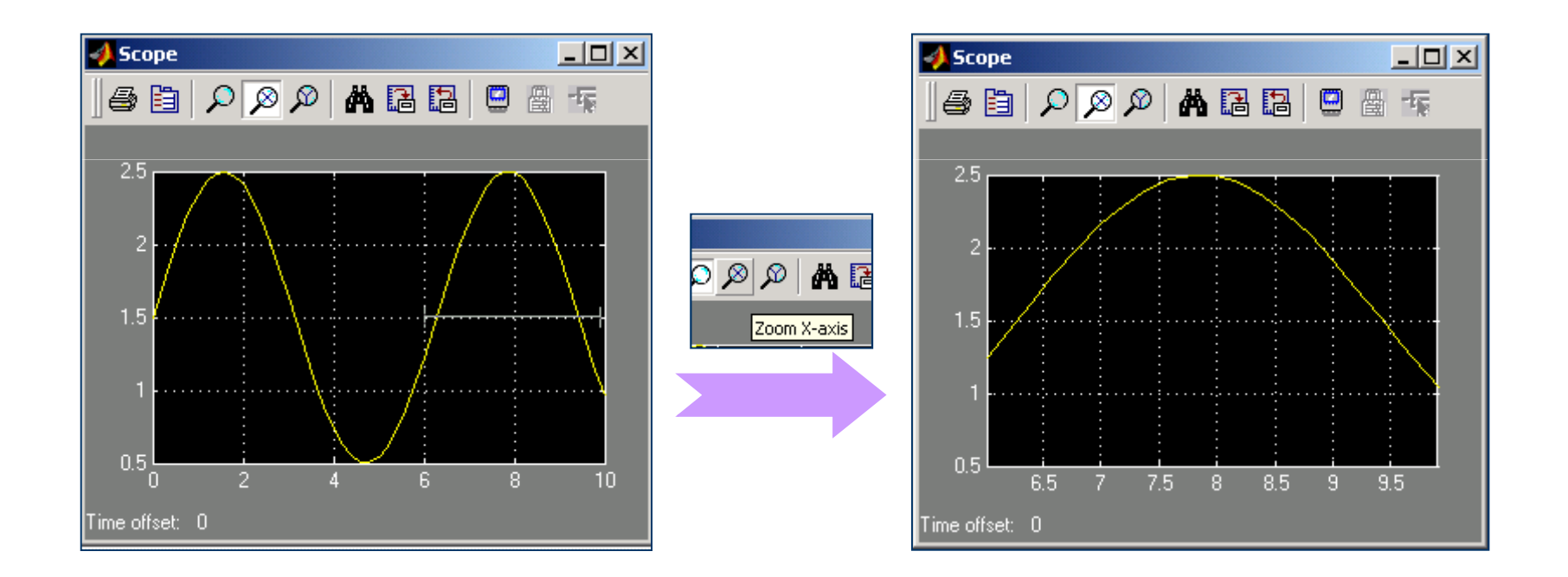

# Agora quero multiplicar o resultado por -1:

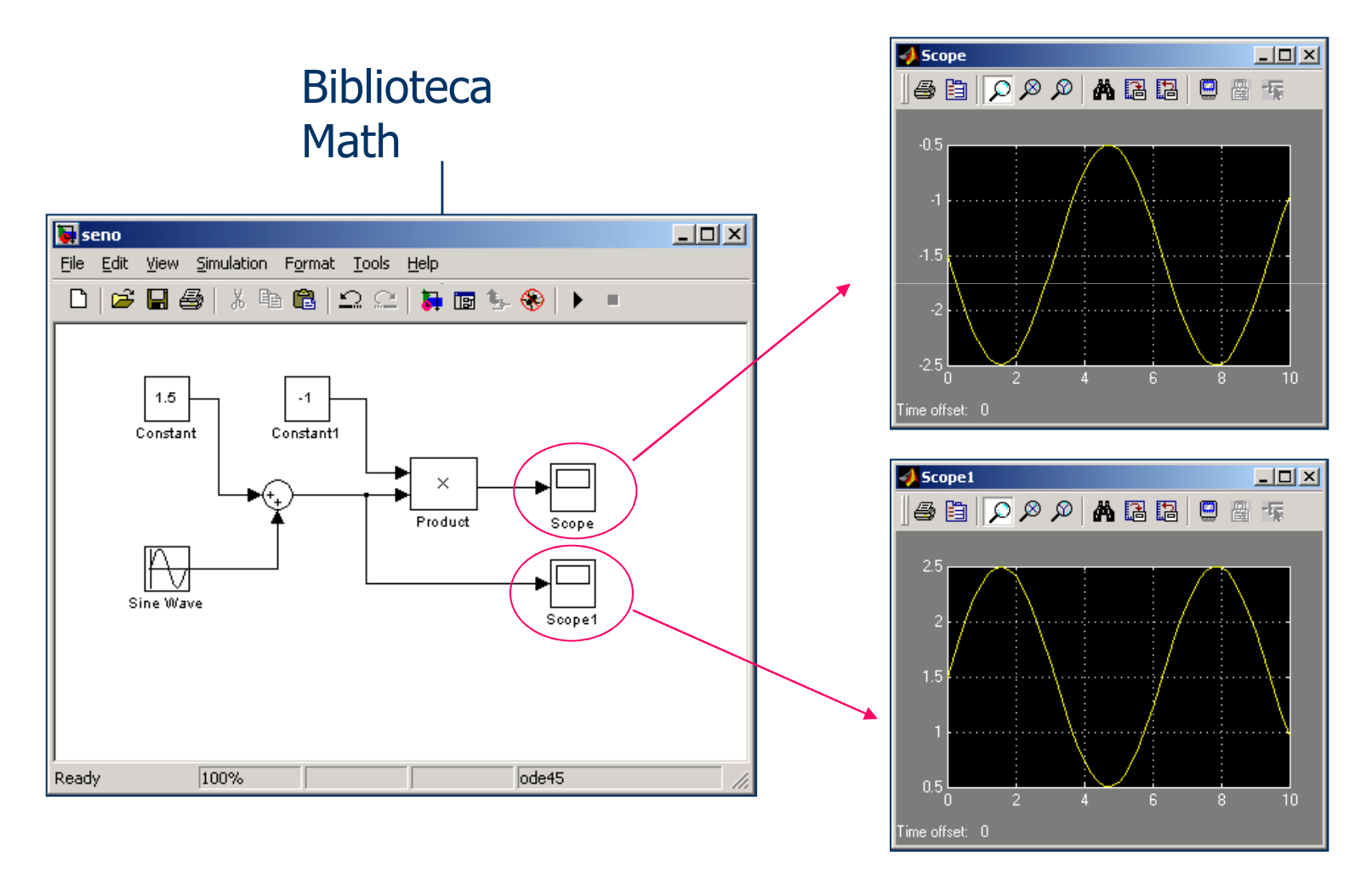

**Millim** 

# **William**

# Configuração do bloco Product:

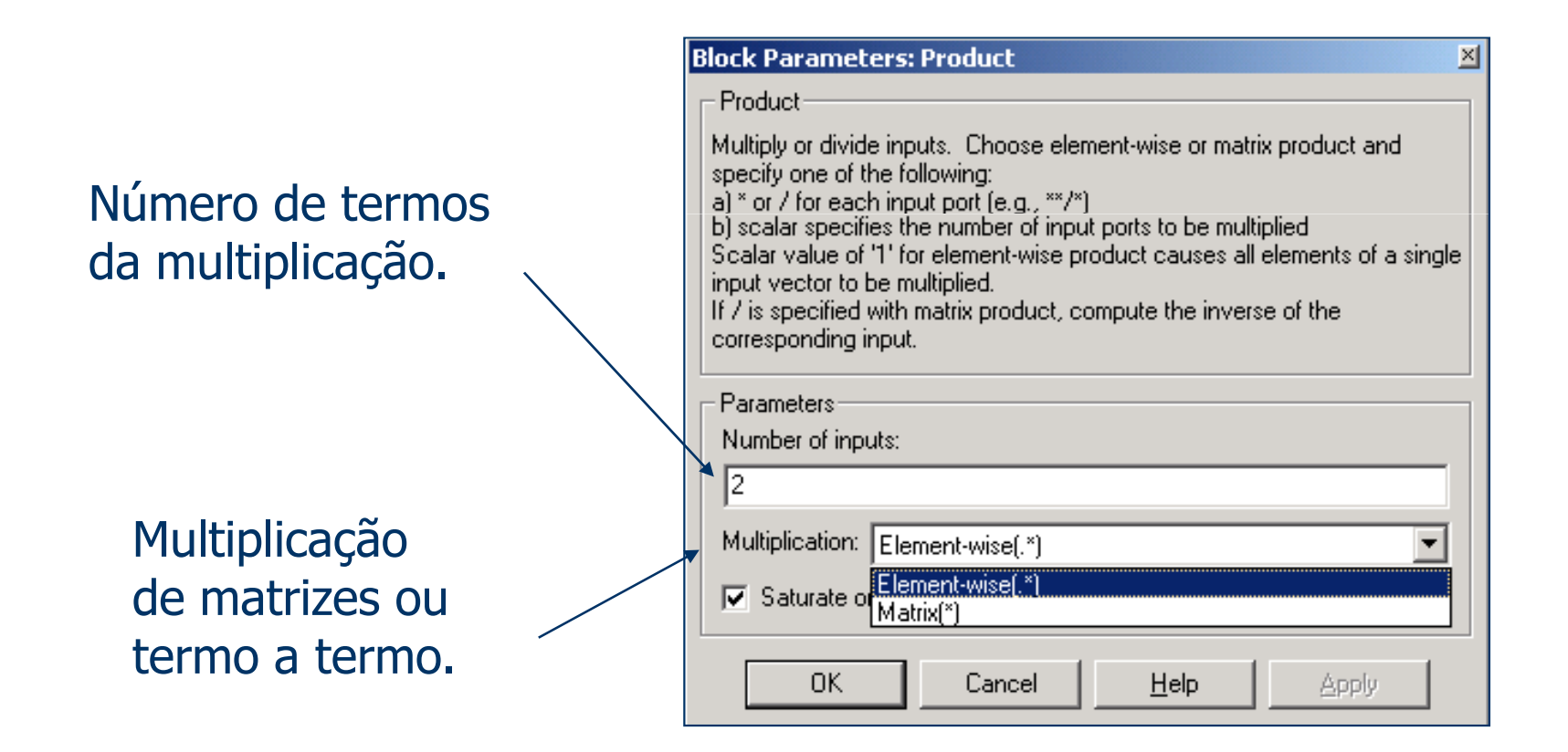

# WWWW

# Alterando os parâmetros de simulação:

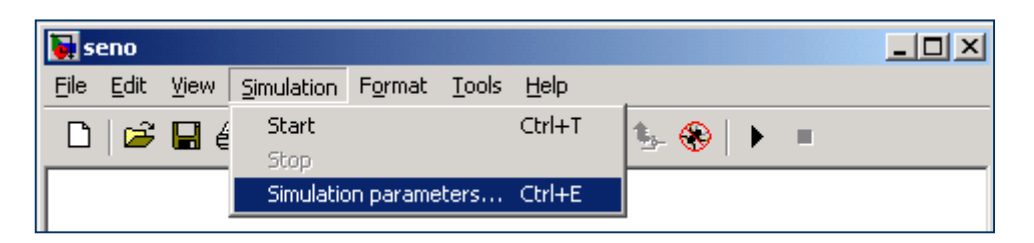

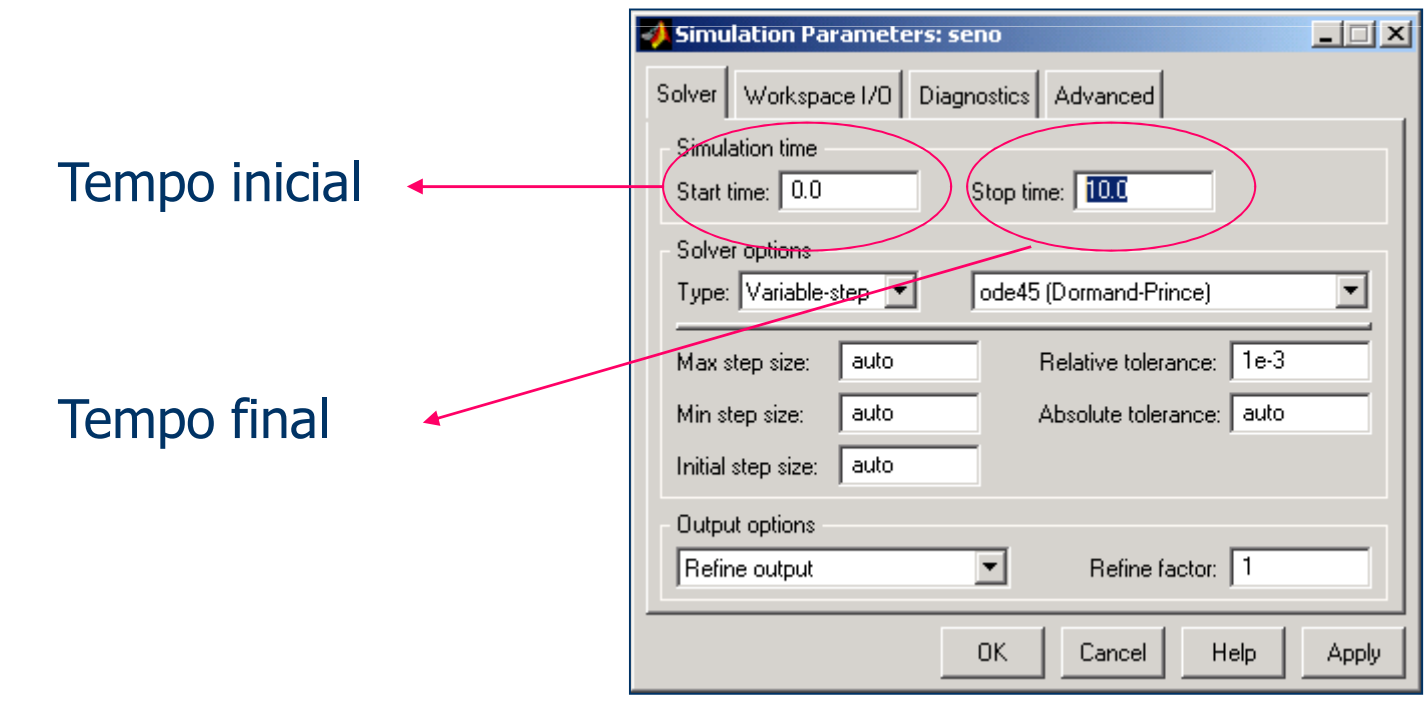

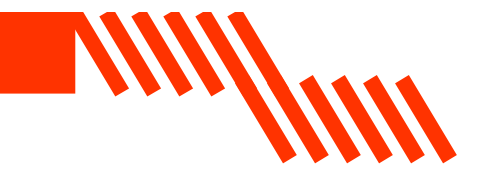

Algumas vezes é mais fácil tratar os dados gerados no ambiente Matlab.

Usamos o bloco "to workspace":

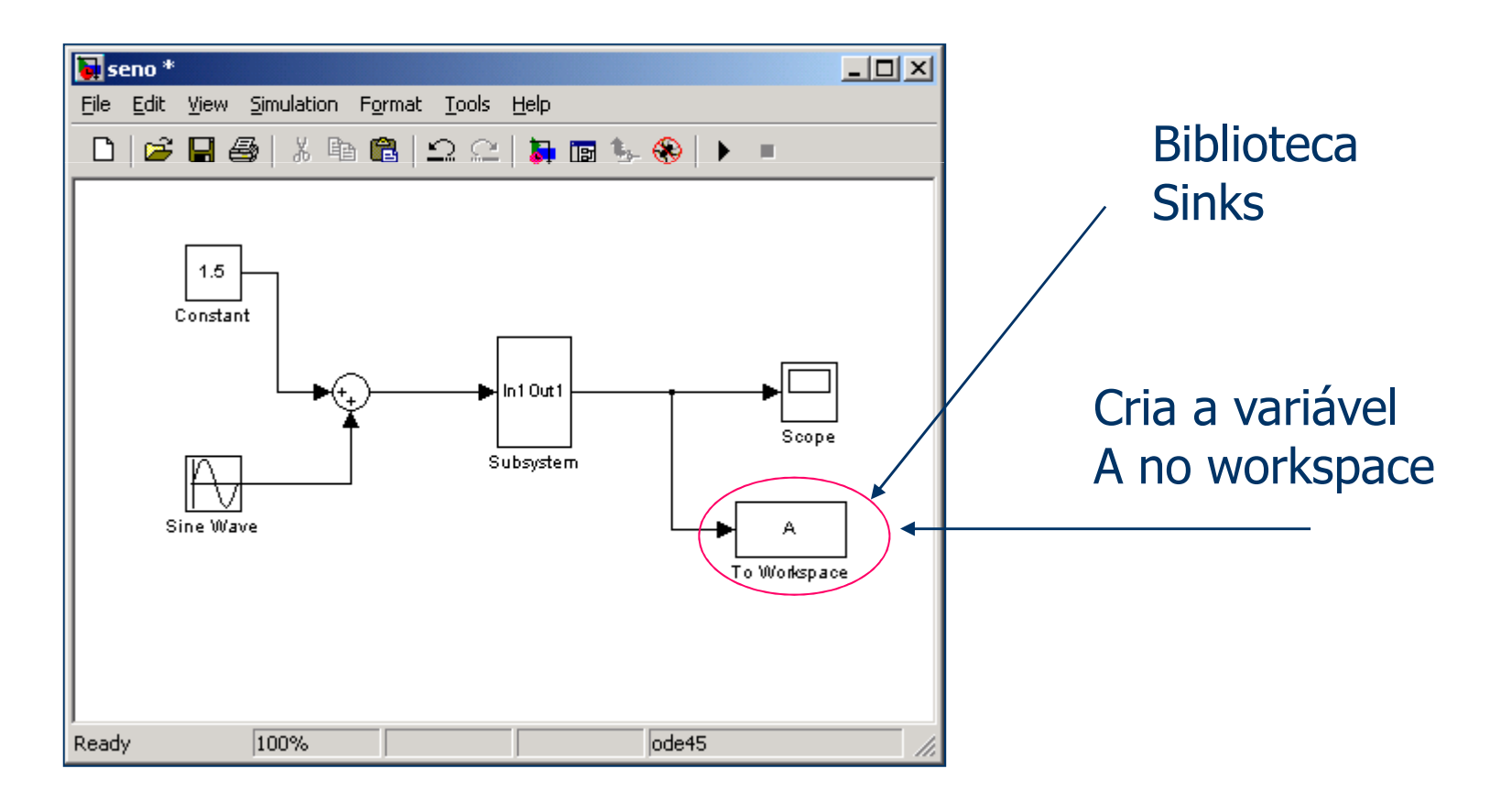

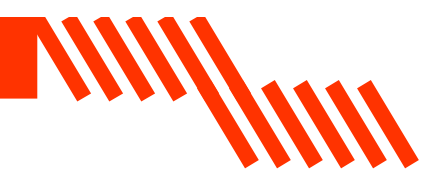

## Configuração do bloco "To Workspace":

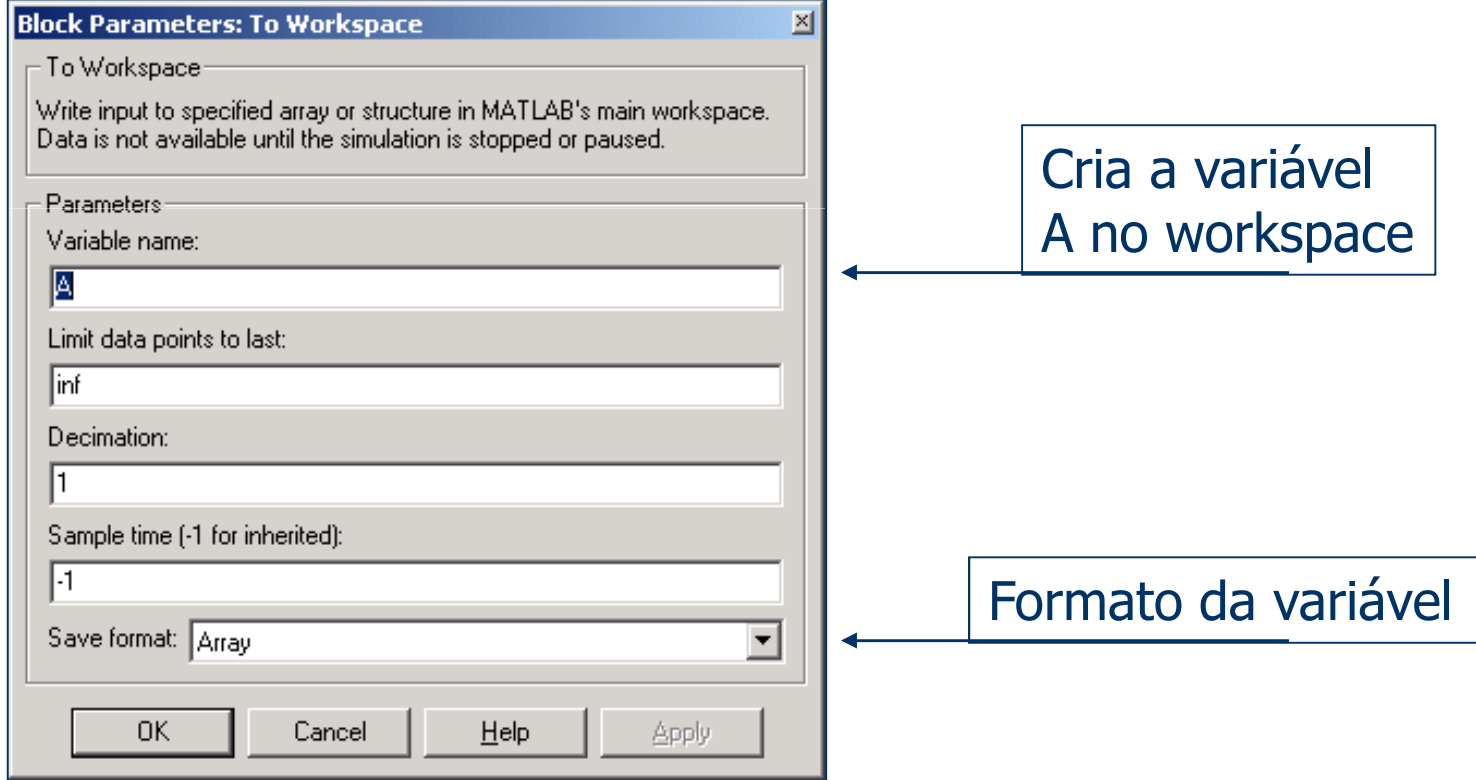

#### No Workspace...

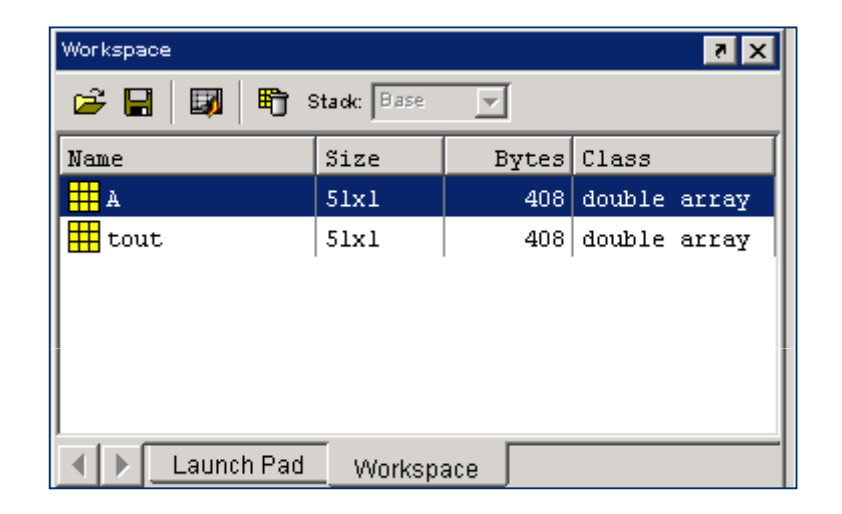

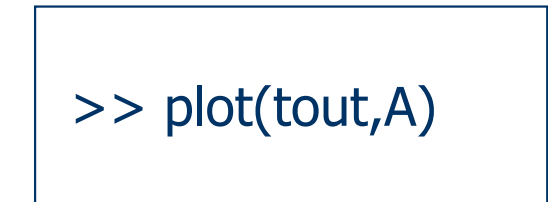

WWWW

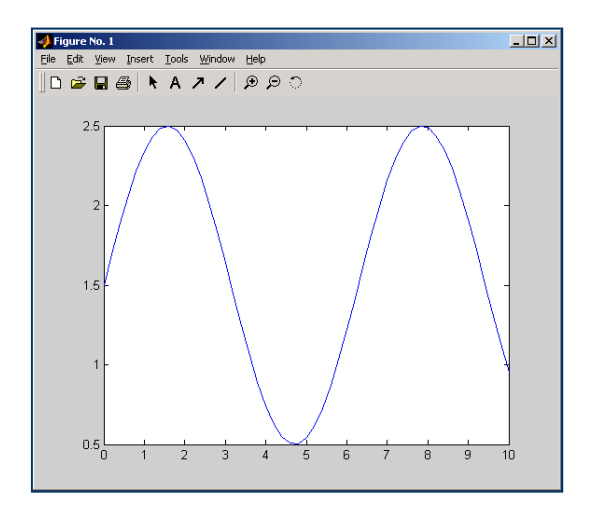

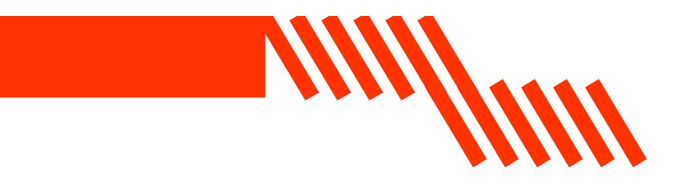

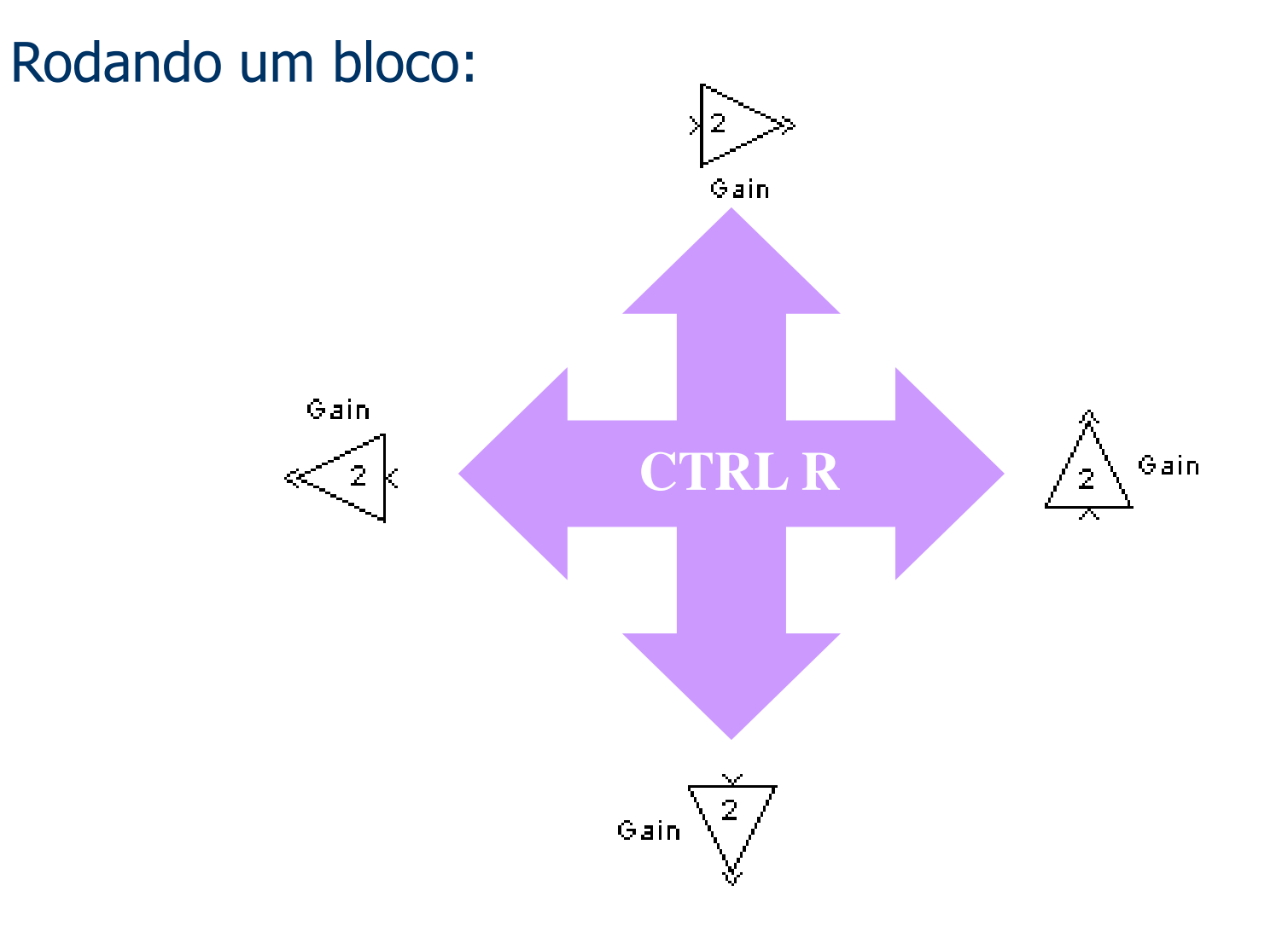

# Combinando dois sinais:

#### Entre outras aplicações, permite exibir duas ou mais curvas no mesmo gráfico.

 $m/m$ 

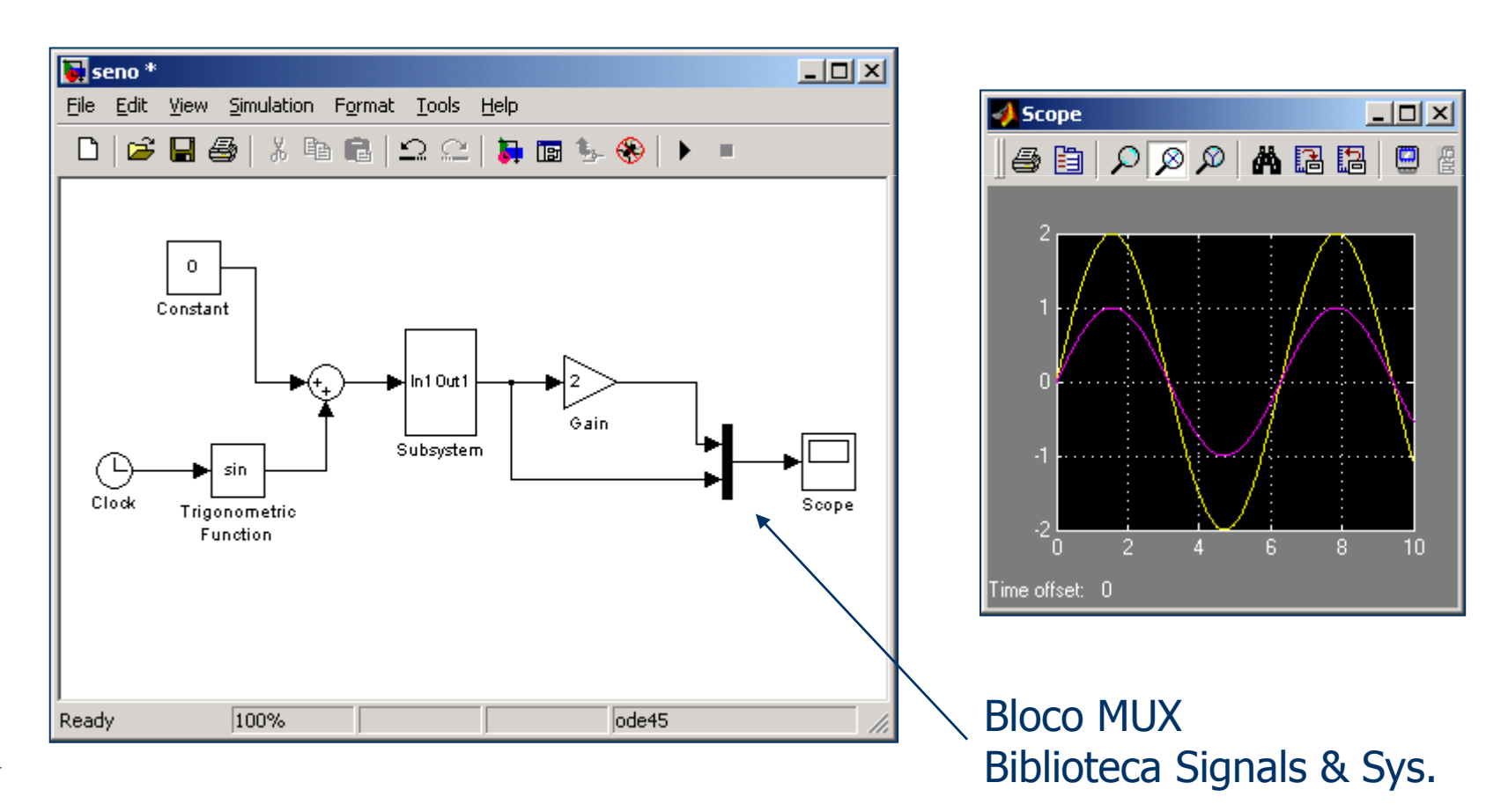

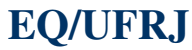

# Dois ou mais gráficos:

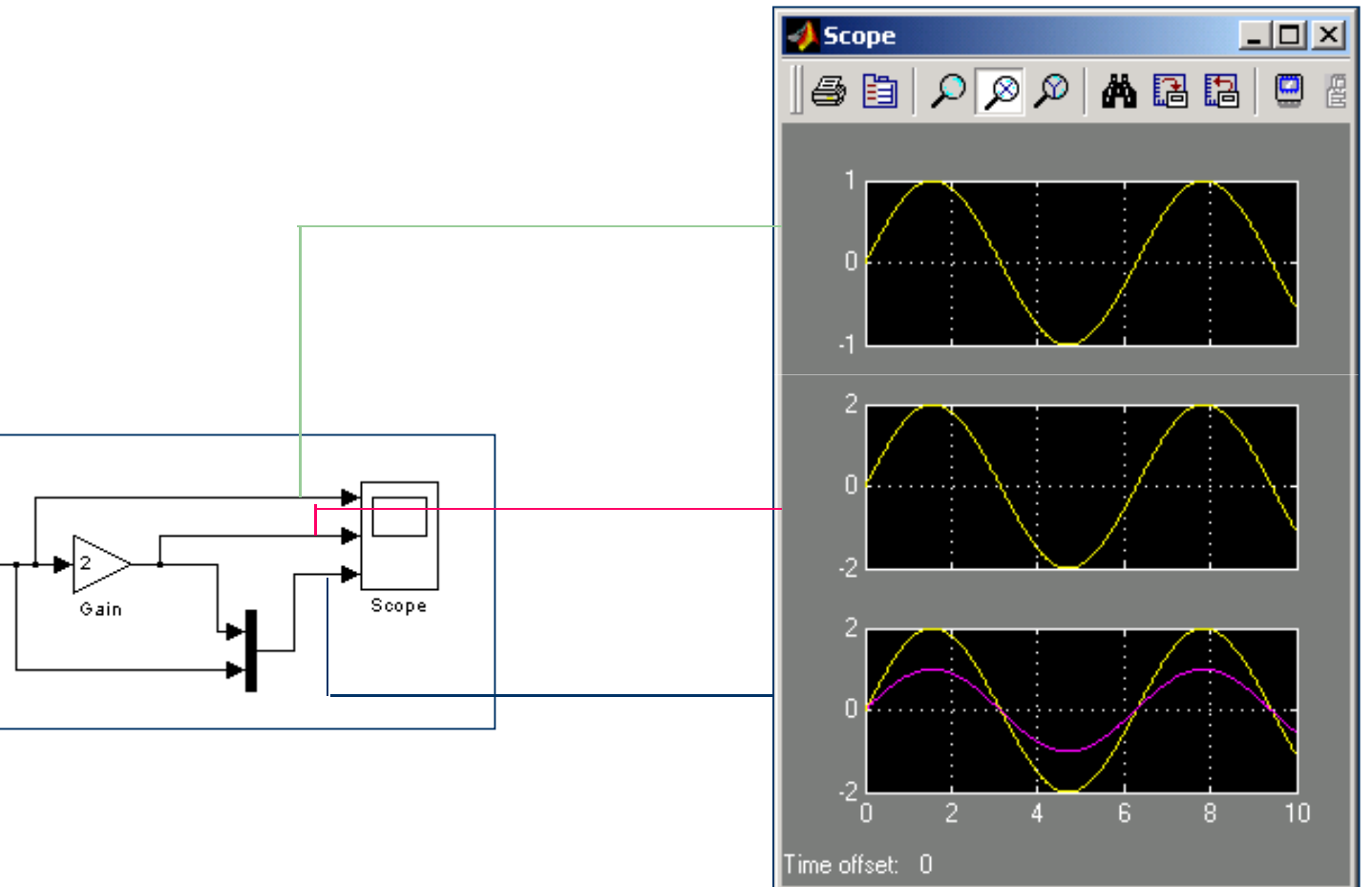

*Mullim* 

# Dois ou mais gráficos:

# Configurando...

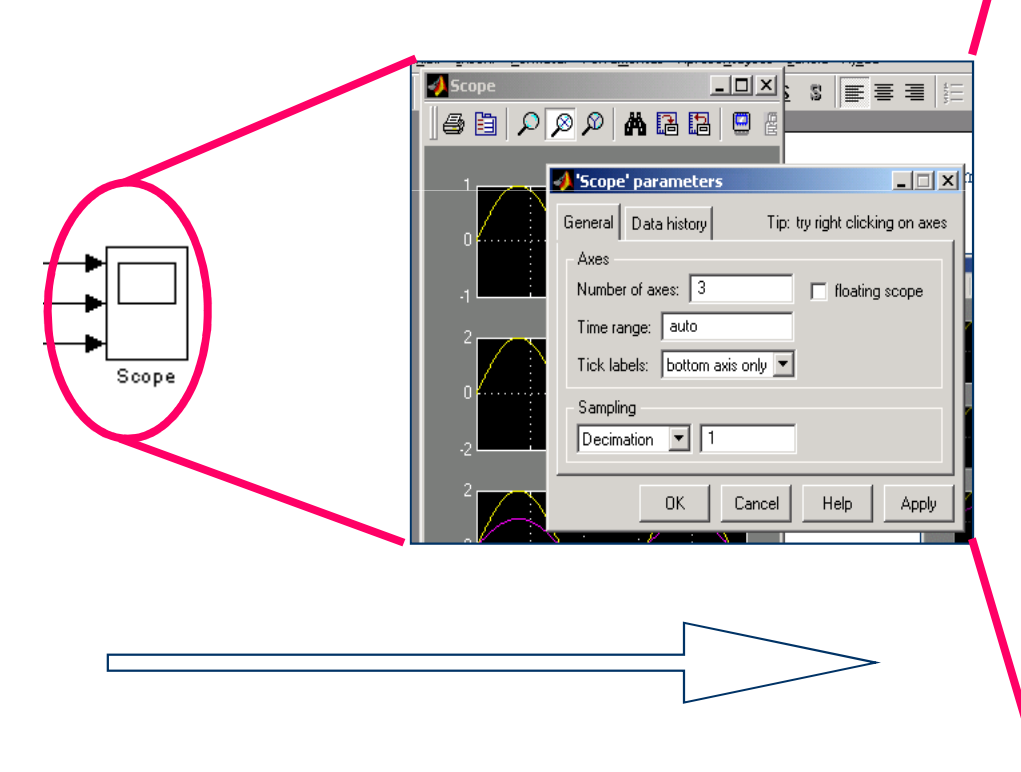

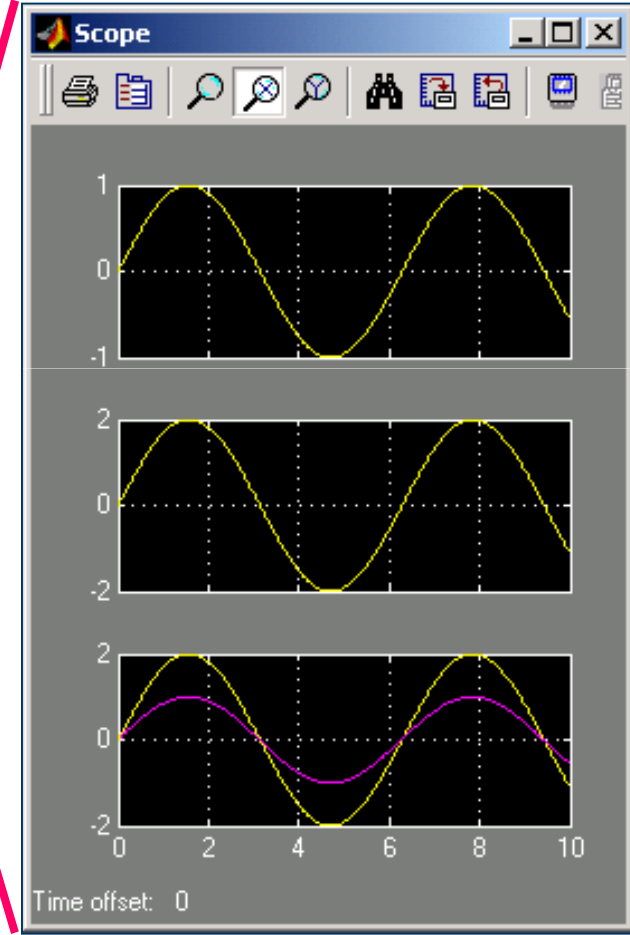

 $\frac{1}{2}$ 

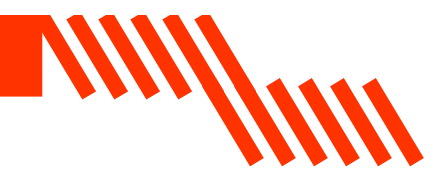

# Exemplo

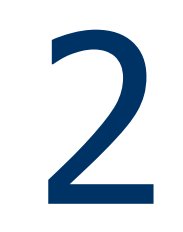

Temos a simulação de um tanque de nível sob a influência de uma perturbação degrau na vazão da alimentação. A figura descreveo sistema físico que será simulado.

WW

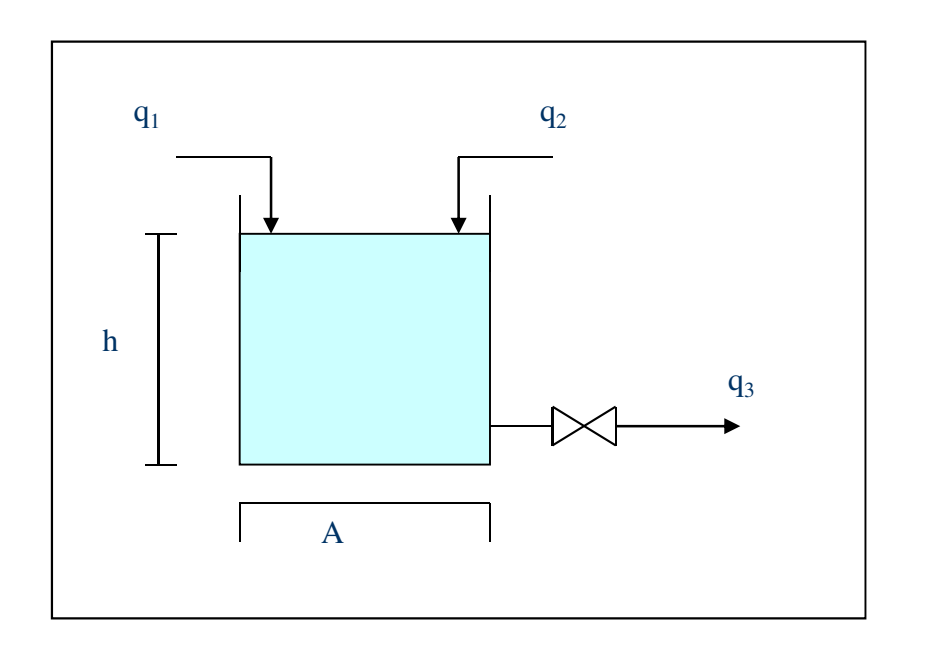

# Deduzindo o modelo matemático que descreve o tanque:

**HIM/WW** 

Assumindo que:

 a densidade do líquido e a área da seção transversal dotanque A são constantes.<br>- a relação entre a vazão e a carga é linear:  $q_3 = h \, / \, R$ <br>J

$$
q_3 = h/R
$$

O modelo é descrito por uma equação de balanço transiente de massa no tanque:

$$
\rho A \frac{dh}{dt} = \rho q_1 + \rho q_2 - \rho q_3
$$

**UNINITY OF ALL ANNA** 

Substituindo a hipótese ii na equação anterior ficamos com:

$$
\rho A \frac{dh}{dt} = \rho q_1 + \rho q_2 - \rho \frac{h}{R}
$$

# Introduzindo as variáveis-desvio e aplicando a Transformada de Laplace, chegamos as funções de transferência:

$$
\frac{h'(s)}{q_1(s)} = G_1(s) = \frac{K_p}{\tau s + 1}
$$

$$
\frac{h'(s)}{q_2(s)} = G_2(s) = \frac{K_p}{\tau s + 1}
$$

onde:

$$
K_p = R
$$

$$
\tau = AR
$$

**VIII//WW** 

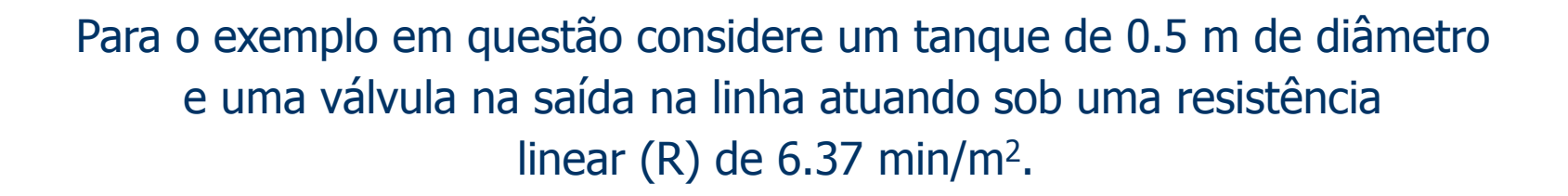

millim

Serão simulados <u>um degrau de 1 ft<sup>3</sup> na vazão q<sub>1</sub> a partir do</u> tempo ligual a 0 min (step) e <u>um degrau de 1 ft<sup>3</sup> na vazão q<sub>2</sub> a</u> partir do tempo igual a 10 min(step1).

A = 3.1415 \* (0.5/2)<sup>2</sup>  
A = 0.196  
R = 6.37  

$$
\tau = AR = 1.25
$$

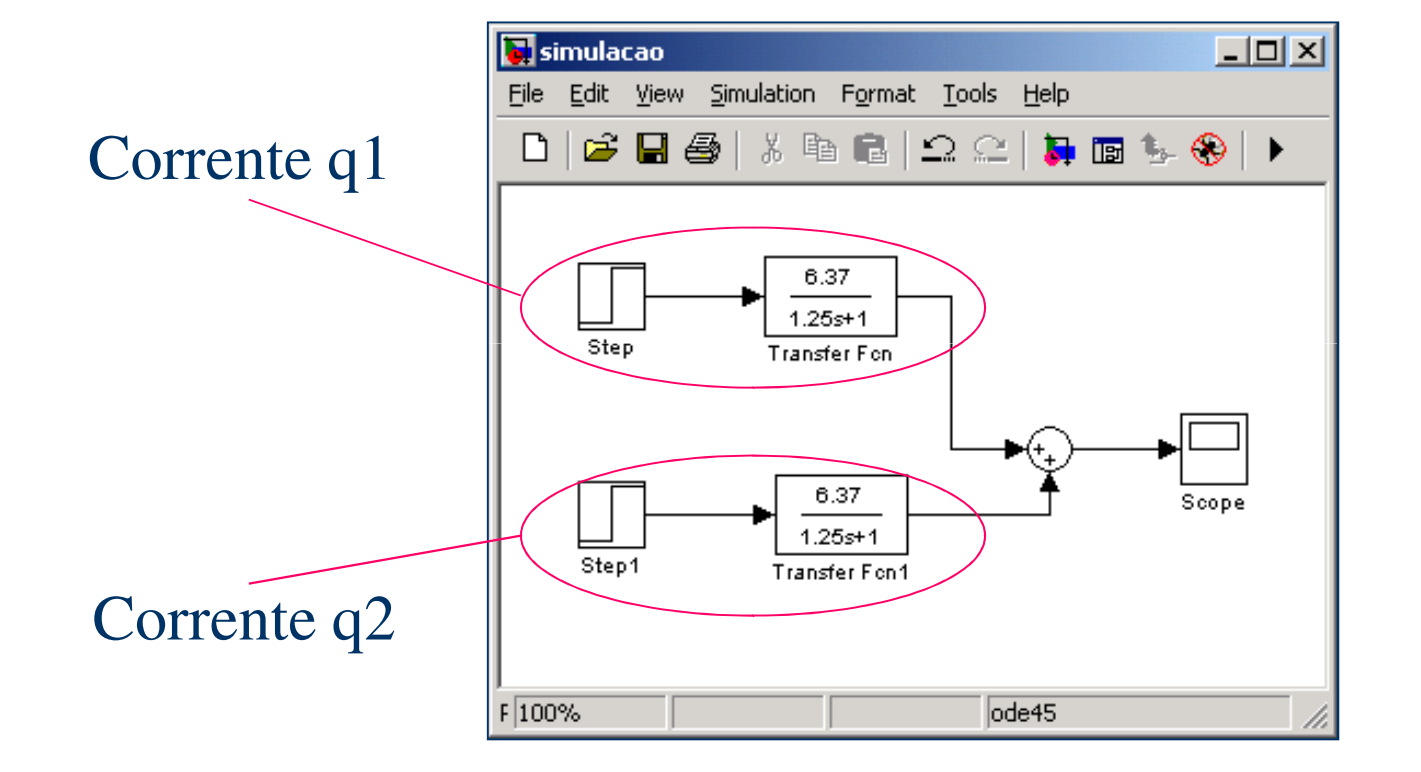

millim

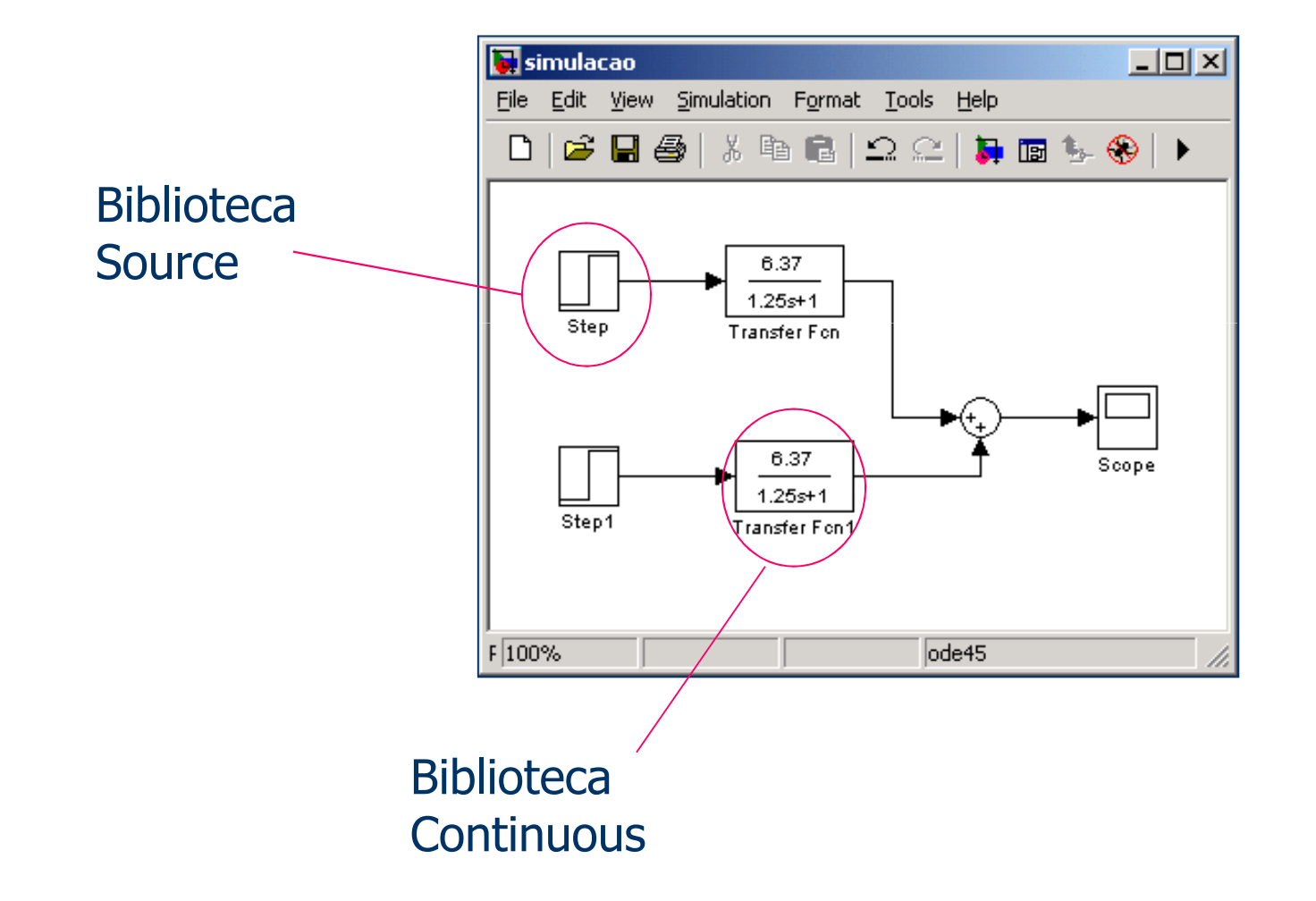

William

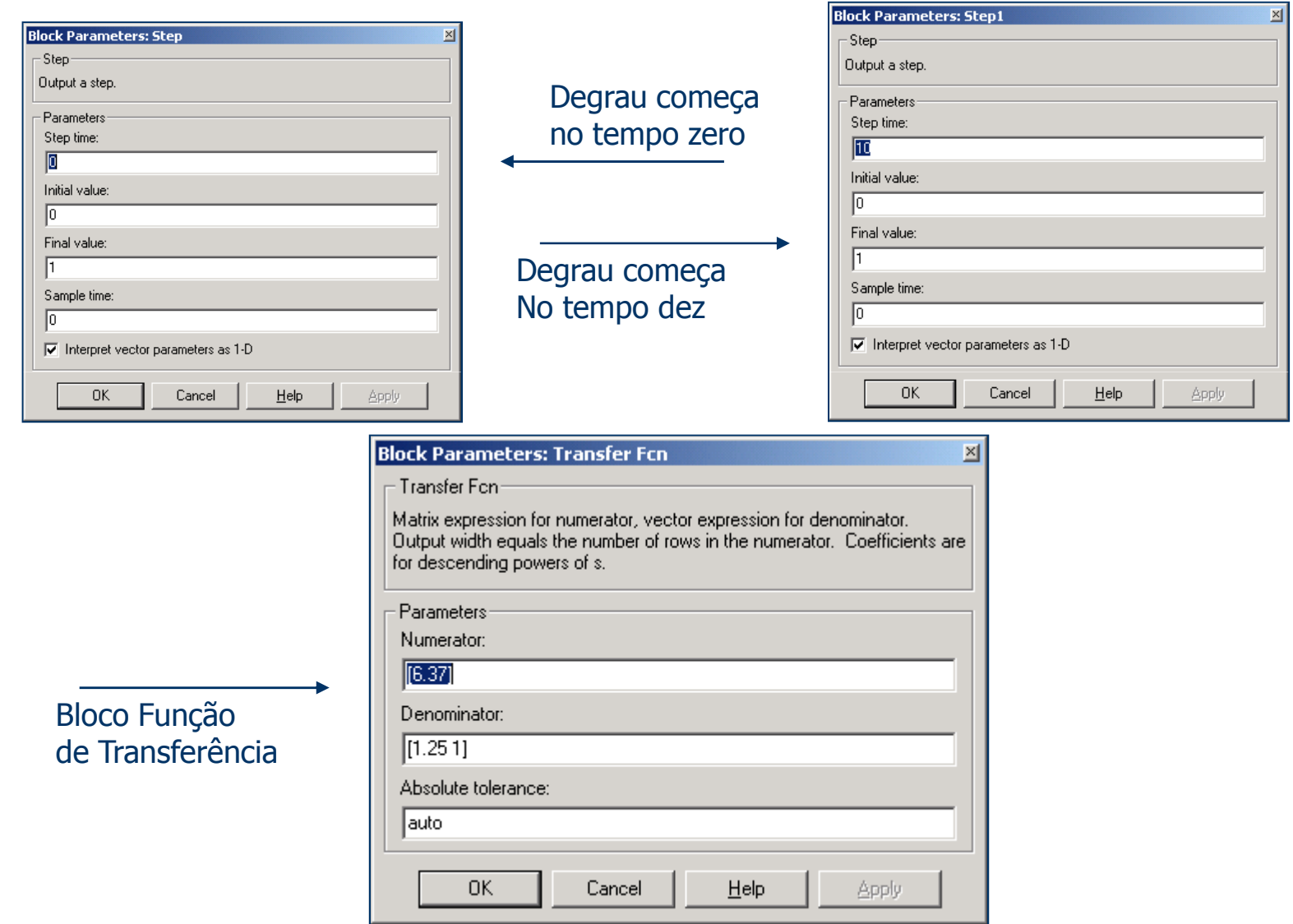

WWWW

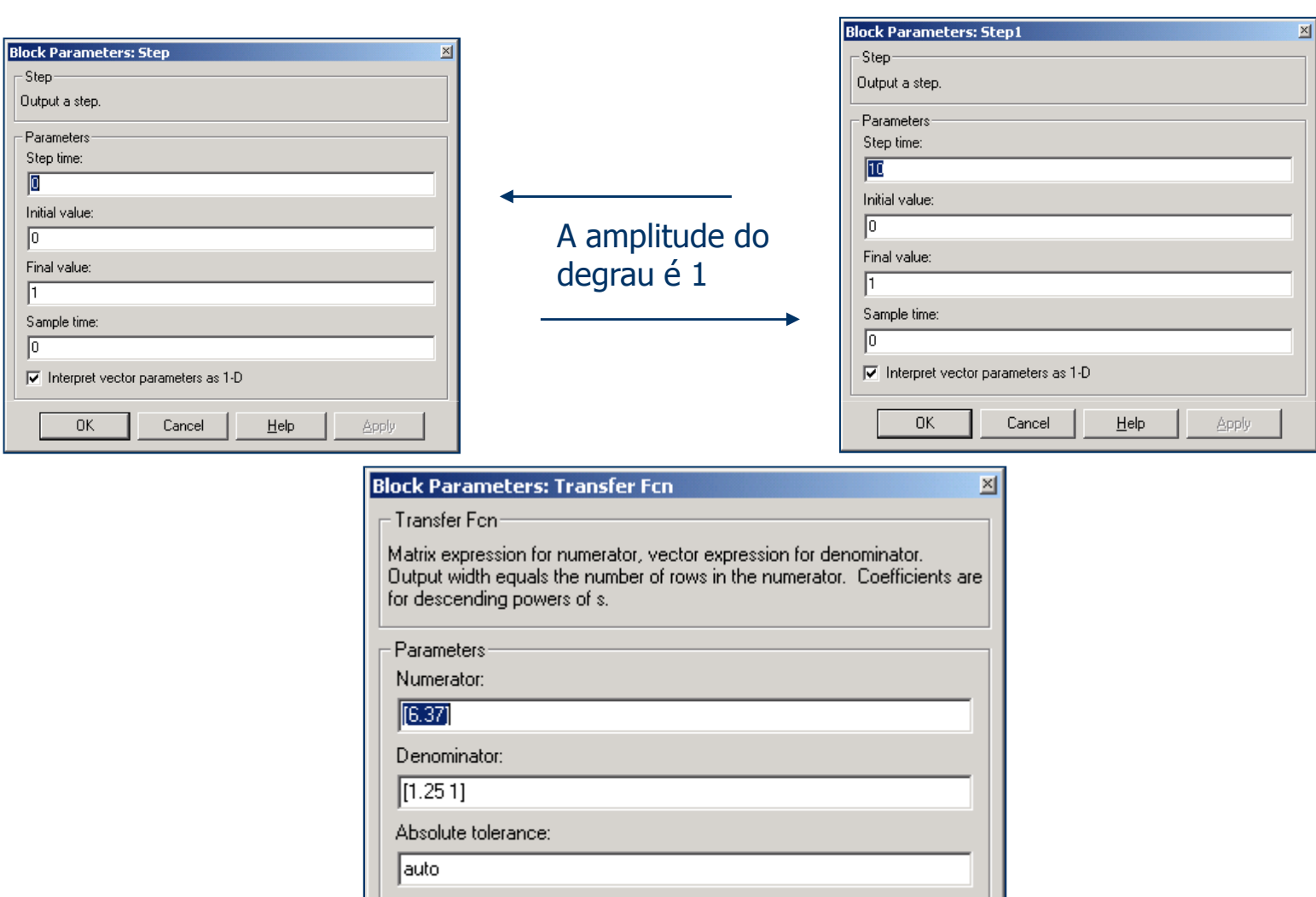

 $\underline{He}$ lp

Apply

Cancel

 $0K$ 

WINN

#### Resultado obtido:

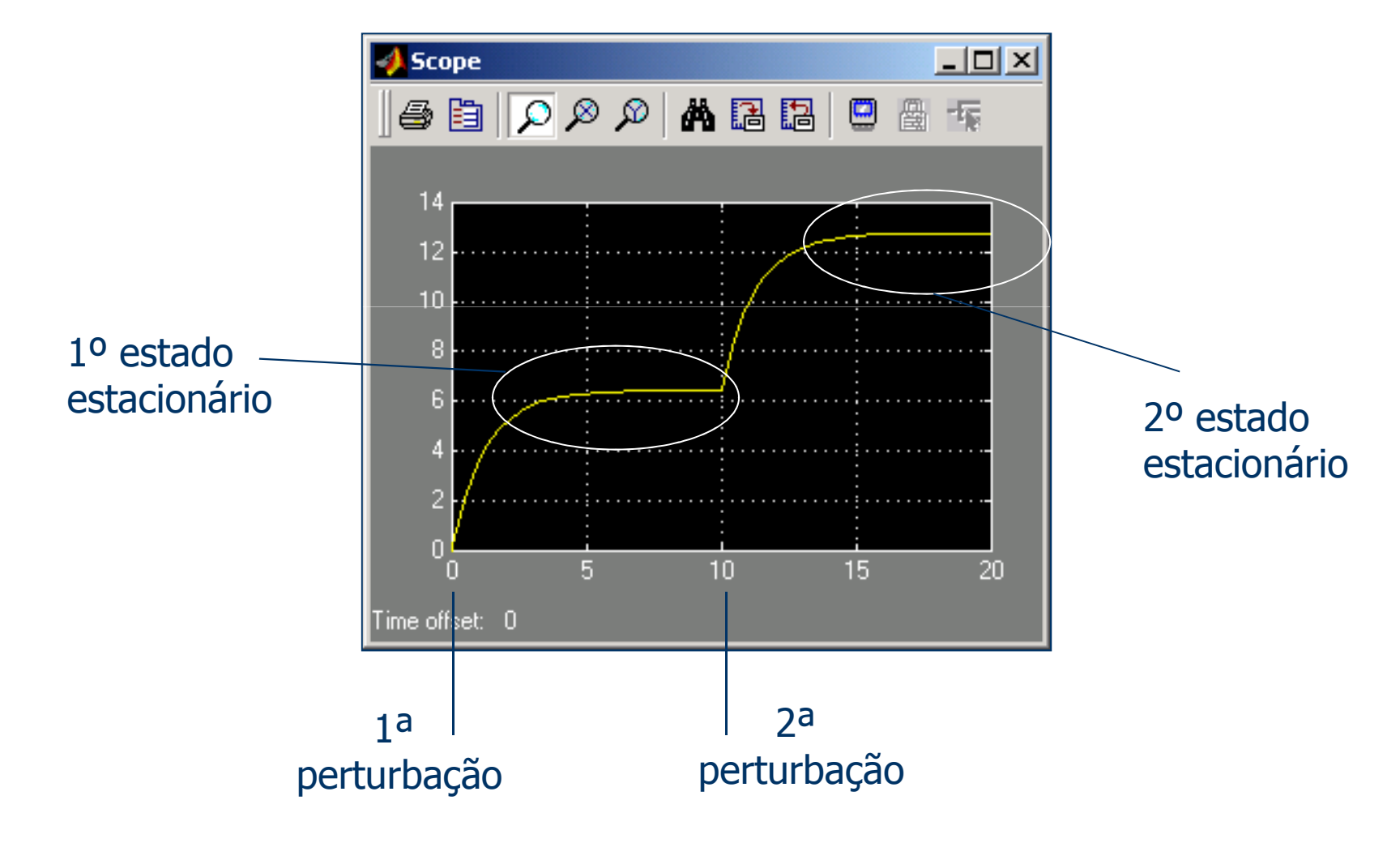

**HILLING** 

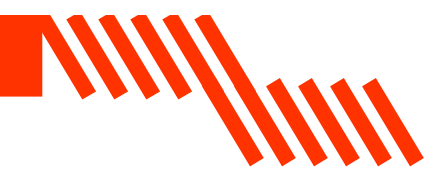

# Exemplo

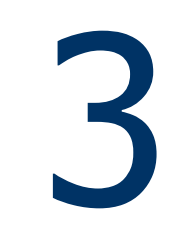

# Equações para modelar um CSTR:Exemplo 3 – Bloco S-function<br>
Equações para modelar um CSTR:<br>  $\frac{dV}{dt} = F^A$

$$
\frac{dV}{dt}=F^A-F
$$

WWWW

$$
\frac{dC_A}{dt} = \frac{F^A}{V} \left( C_A^A - C_A \right) - k_0 e^{-\frac{E}{RT}} C_A
$$

$$
\frac{dT}{dt} = \frac{\rho F^A C_P \left( T^A - T \right) + \Delta H V k_0 e^{-\frac{E}{RT}} C_A - UA(T - T_c)}{\rho V C_P}
$$

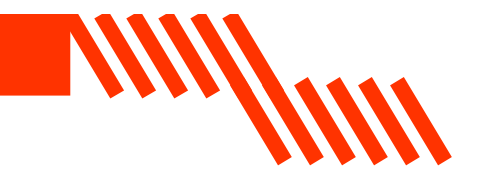

Passando as equações para o formato Matlab:

$$
dCa = (Fi*(cai-Ca)/V) - k*Ca;
$$

$$
dV = Fi-F;
$$

 $dT = (Fi*Cp*ro*(Ti-T) + DeltaH*k*Ca*V - U*A*(T-Tc)) / (V*ro*Cp);$ 

#### onde:

- Fi: vazão de alimentação do reator (ft3/h)
- Cai: concentração da alimentação do reator (lbm/ft3)
- Ca: concentração no reator (variável)
- k: é dado pela equação k =  $k0*exp(-E/(R*T))$
- V: volume do reator
- F: vazão de saída (ft3/h)
- Cp: calor especifico =  $0.75$  btu/lbm.R
- ro: densidade  $=50$  lb/ft3
- Ti: temperatura de alimentação (R)
- T: temperatura do reator
- DeltaH: calor de reação = -30000 BTU/ lbm
- U: coeficiente de troca térmica =150 BTU/(h.ft2.R)

**EQ/UFRJ**

continua...

millim

# **Mill<sup>IIII</sup>I**

#### onde:

A: área de troca térmica = 250 ft2Tc: temperatura do fluido de alimentação (R) E: energia de ativação = 30000 BTU/lbmR: constante dos gases = 1.99 BTU/lbm.R

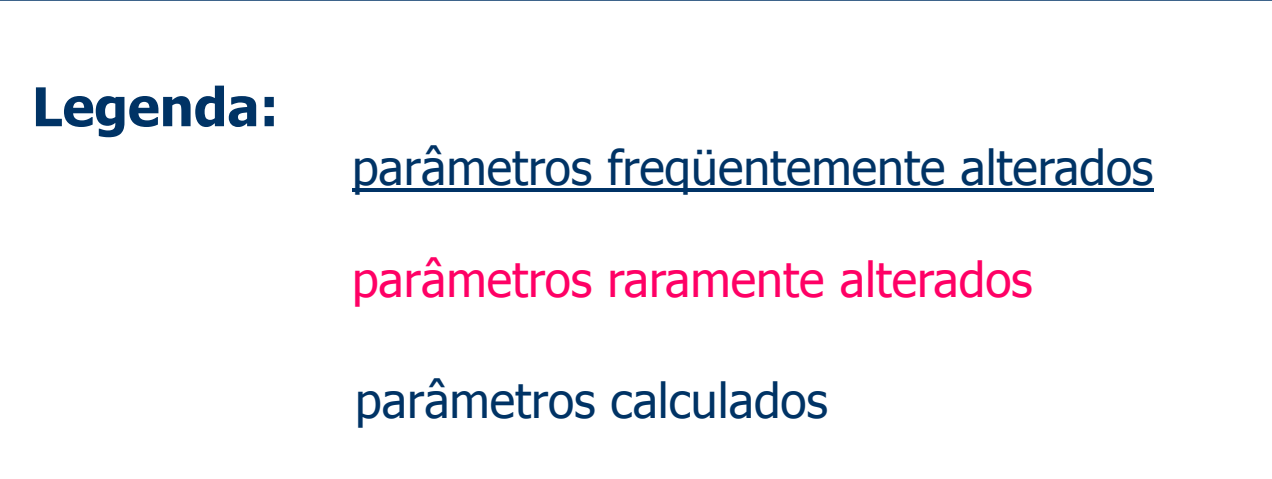

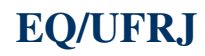

#### Exemplo 3 - Bloco S-function

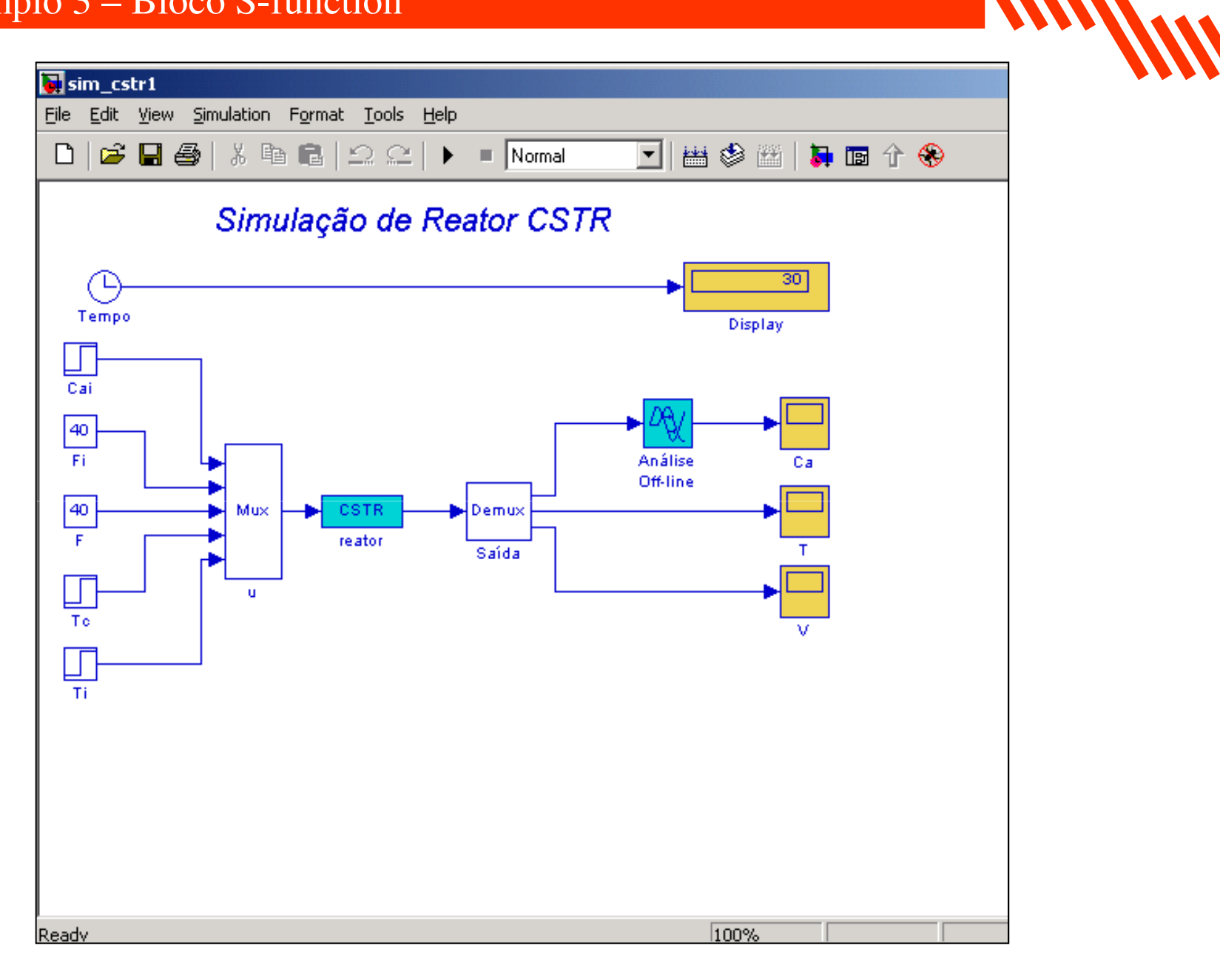

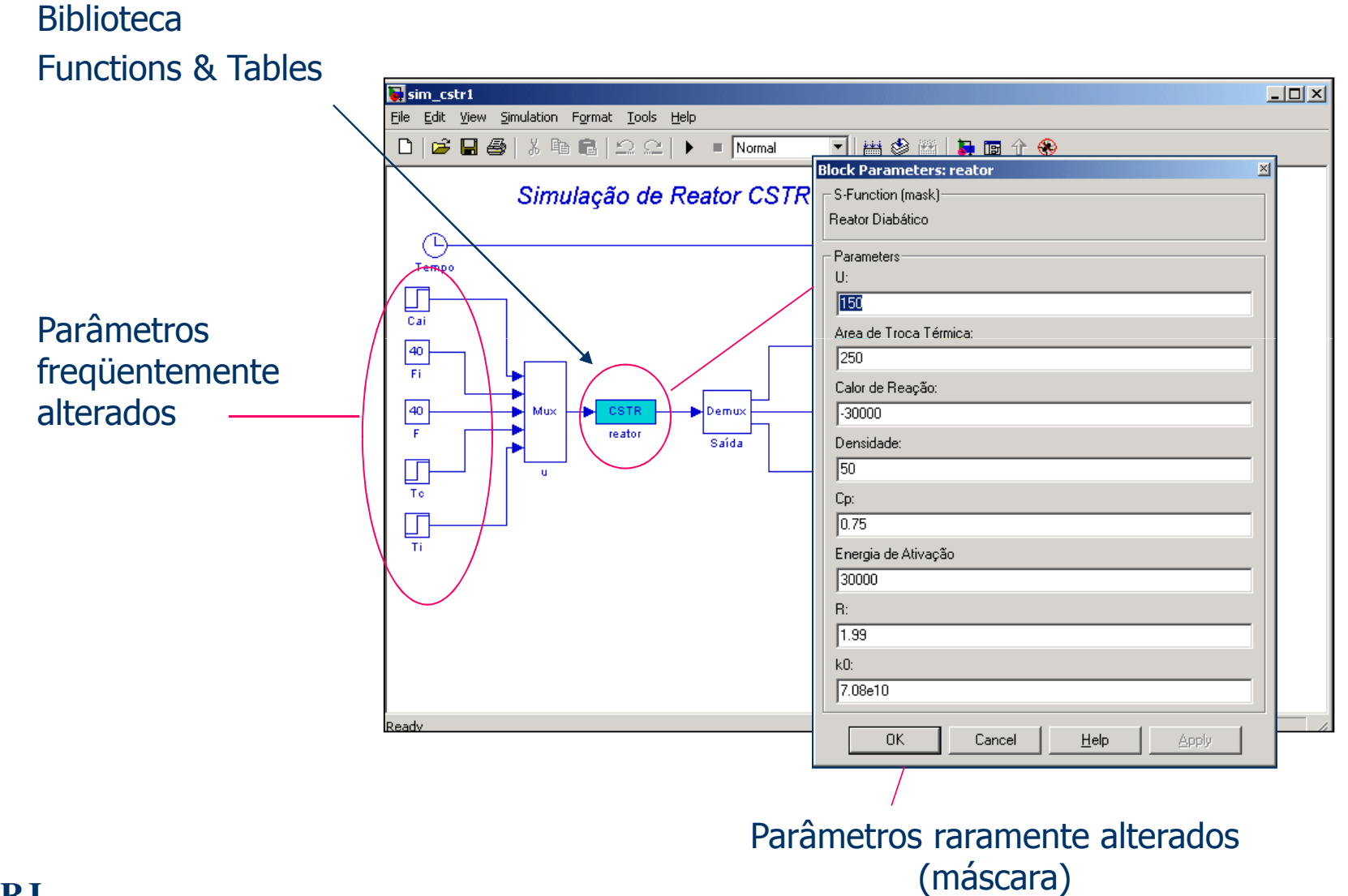

millim

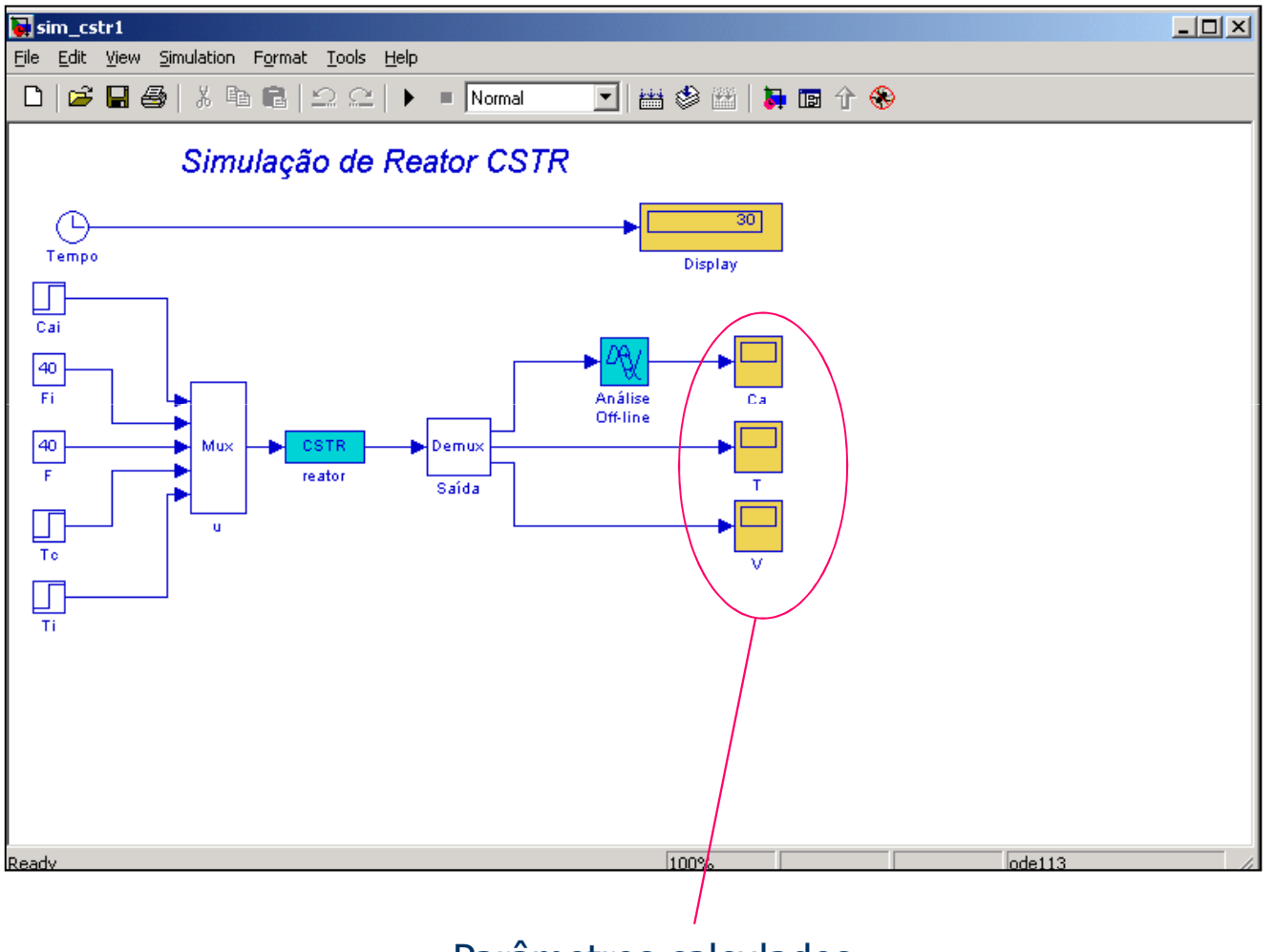

willin

Parâmetros calculados

#### Em resumo:

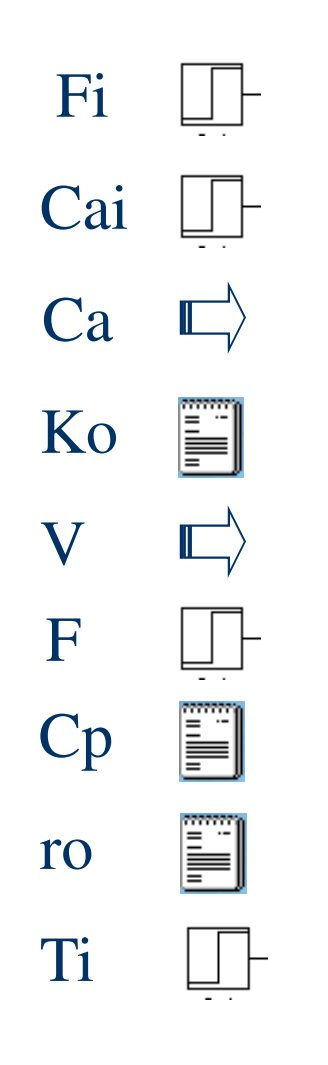

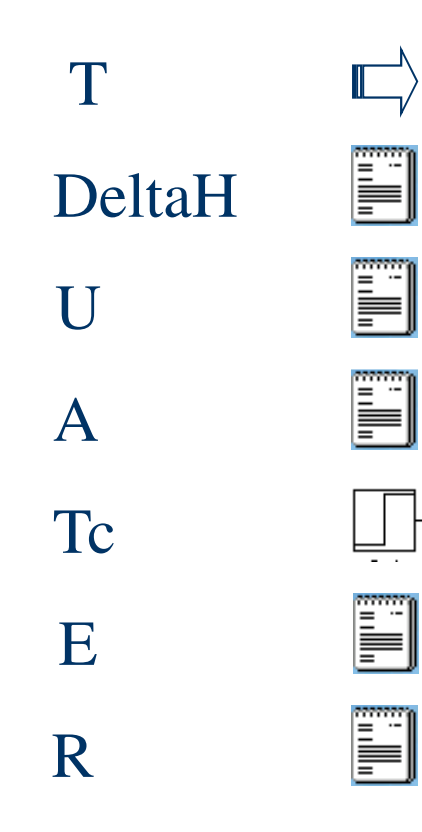

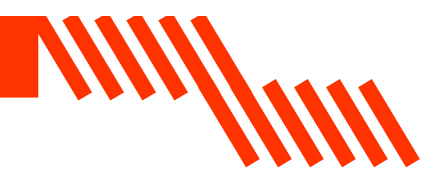

### Configurando o bloco S-function:

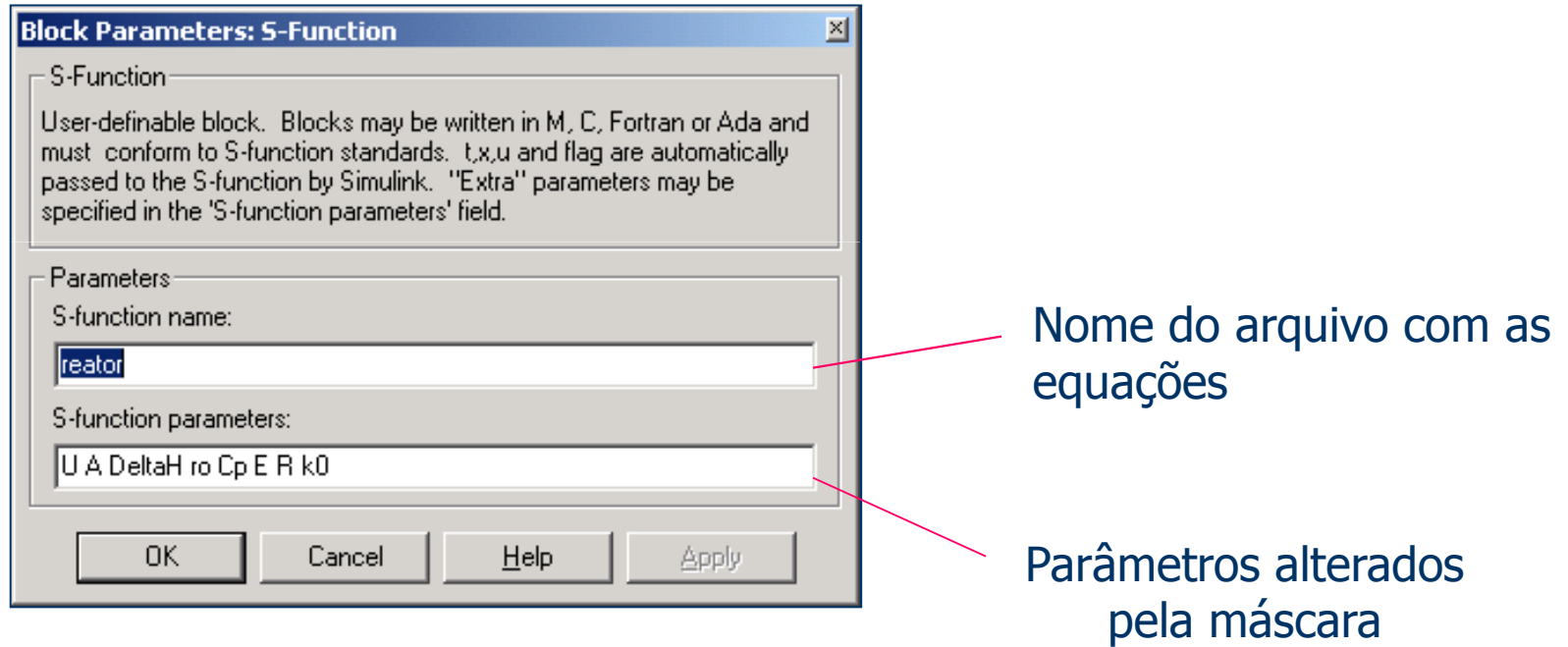

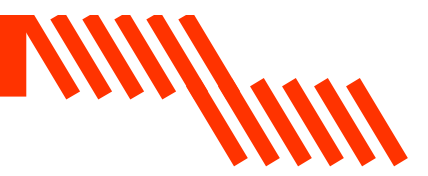

### **Criando uma máscara:**

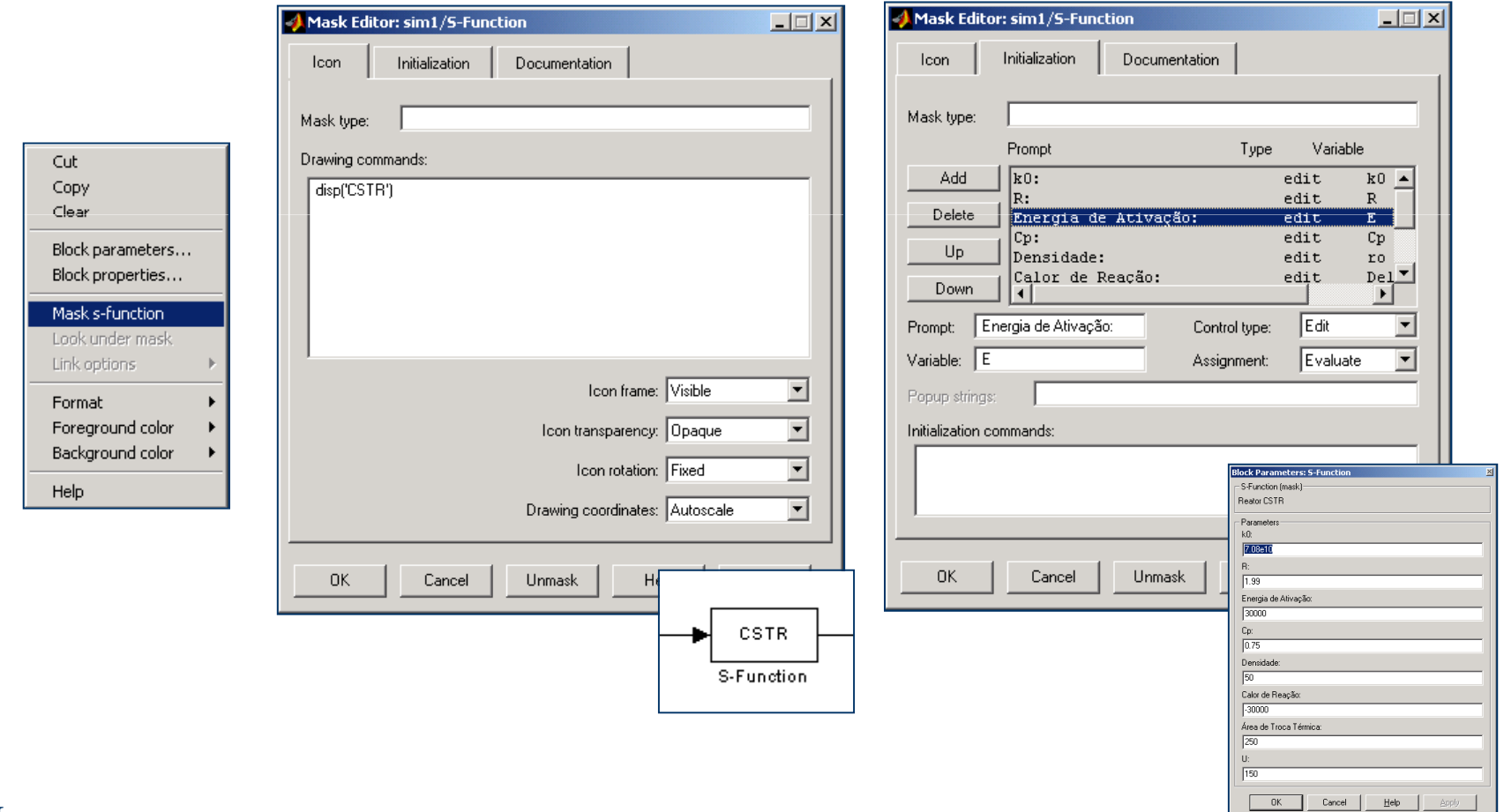

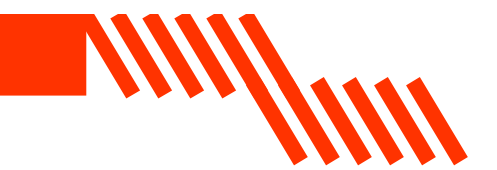

### Localização do arquivo com as equações:

### O arquivo com as equações deve estar localizado no mesmolocal dos arquivos Simulink!

### O Current Directory do Matlab deve apontar paraesse local!

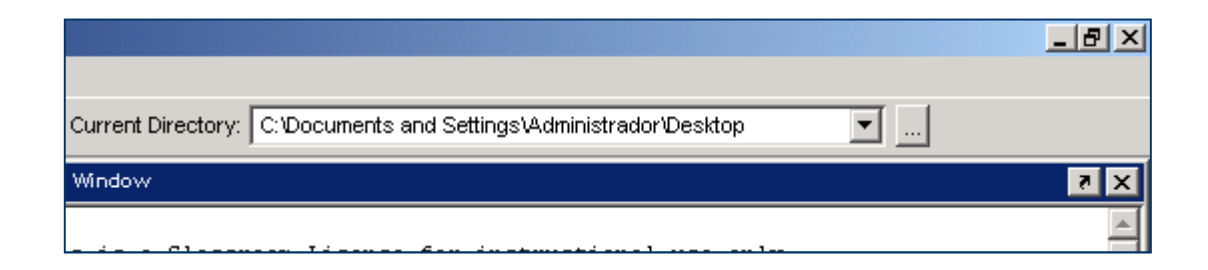

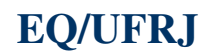

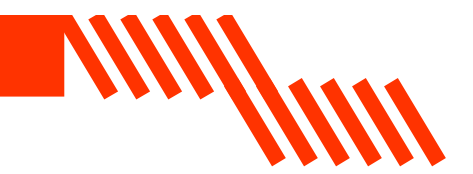

## Criando o arquivo com as equações:

function  $[sys,x0]$  = reator(t,x,u,flag,U,A,DeltaH,ro,Cp,E,R,k0)  $\frac{0}{0}$  % Simula um reator CSTR (mistura perfeita) no qual se conduz uma % reação exotérmica (A->B), resfriado por serpentina

 $\frac{0}{0}$ switch flag

case 0 % Dimensiona o sistema e inicializa os estados

% sys=[estados,0,saídas,entradas,0,0] $sys = [3,0,3,5,0,0];$  % Condições iniciais ca = 0.1315; %lbm/ft3, concentração inicial no reator $T = 584.4115$ ;  $%$ %R, temperatura do reator  $V = 200$ ;  $% f13$ , volume do reator  $x0 = [ca T V]'$ ;

**EQ/UFRJ**

# Criando o arquivo com as equações:

function  $[sys,x0]$  = reator(t,x,u,flag,U,A,DeltaH,ro,Cp,E,R,k0)  $\frac{0}{0}$ % Simula um reator CSTR (mistura perfeita) no qual se conduz uma

% reação exotérmica (A->B), resfriado por serpentina

- **sys** é a saída do modelo, cujo significado depende de flag
- $\times$ 0 é o vetor de condições iniciais (funciona apenas quando flag = 0)

**Millim** 

- **t** é o tempo de simulação
- x é o vetor de estados do modelo
- u é o vetor de entradas do modelo (recebido do bloco Mux)
- flag é um parâmetro que informa o tipo de informação que o integrador ca espera receber a cada chamado inicial no reatores espera receber a cada chamado
- U,..., ko são os parâmetros adicionais que podem ser passados à função através de uma mascara (devem estar declarados na configuração do bloco S-function).

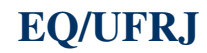

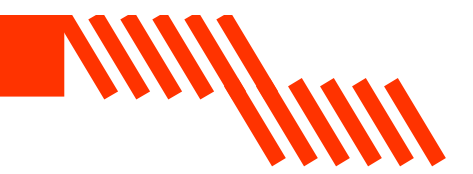

## Criando o arquivo com as equações:

function  $[sys,x0]$  = reator(t,x,u,flag,U,A,DeltaH,ro,Cp,E,R,k0)  $\frac{0}{0}$ % Simula um reator CSTR (mistura perfeita) no qual se conduz uma

% reação exotérmica (A->B), resfriado por serpentina

#### $\frac{0}{0}$

switch flag

case 0 % Dimensiona o sistema e inicializa os estados

% sys=[estados,0,saídas,entradas,0,0] $sys = [3,0,3,5,0,0];$  % Condições iniciais ca = 0.1315; %lbm/ft3, concentração inicial no reator $T = 584.4115$ ;  $%$ %R, temperatura do reator  $V = 200$ ;  $% f13$ , volume do reator  $x0 = [ca T V]'$ ;

**EQ/UFRJ**

switch flag

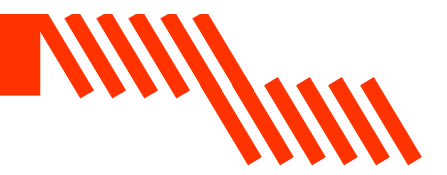

 $f(x) = \frac{1}{2\pi} \int \frac{1}{2\pi} \sin^2 \theta \, d\theta \, d\theta$  =  $\frac{1}{2\pi} \int \frac{1}{2\pi} \cos^2 \theta \, d\theta \, d\theta$  =  $\frac{1}{2\pi} \int \frac{1}{2\pi} \cos^2 \theta \, d\theta \, d\theta$  =  $\frac{1}{2\pi} \int \frac{1}{2\pi} \cos^2 \theta \, d\theta \, d\theta$  =  $\frac{1}{2\pi} \int \frac{1}{2\pi} \cos^2 \theta \, d\theta \, d\theta$  =  $\frac{1}{2\pi} \int$ m reator CSTR (mistura perfeita) no qual se conduz uma marcador de alimentação direta) no qual se conduz uma m<br>Estado de alimentação direta **reached exotérica (A-**B), respectively respectively respectively respectively respectively respectively.  $sys = \lceil$ número de estados contínuos número de estados discretos número de entradas

case 0 % Dimensiona o sistema e inicializa os estados

% sys=[estados,0,saídas,entradas,0,0]

 $|sys| = [3, 0, 3, 5, 0, 0]$ ;

% Condições iniciais

ca = 0.1315; %lbm/ft3, concentração inicial no reator

 $T = 584.4115$ ; %R, temperatura do reator

 $V = 200$ ;  $% f13$ , volume do reator

 $x0 = [ca T V]'$ ;

**EQ/UFRJ**

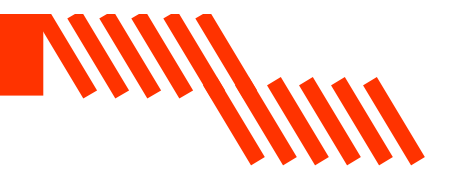

Estimativas iniciais para o cálculo do sistema de equações diferenciais<br>(cálculo numérico) (cálculo numérico)<br>.

case 0 % Dimensiona o sistema e inicializa os estados

% sys=[estados,0,saídas,entradas,0,0] $sys = [3,0,3,5,0,0];$  % Condições iniciais ca = 0.1315; %lbm/ft3, concentração inicial no reator $T = 584.4115$ ; %R, temperatura do reator  $V = 200$ ;  $% f13$ , volume do reator  $x0 = [ca T V]'$ ;

**EQ/UFRJ**

#### case 1 % Calcula as derivadas

% Atualiza entradas $cai = u(1);$  %lbm/ft3, concentração da alimentação=0.5;  $Fi = u(2);$  %ft3/hr, vazão de alimentação=40  $F = u(3);$  %vazão de retirada=40 Tc = u(4); %R, temperatura do fluido de refrigeração=594.6 $Ti = u(5);$  %R, temperatura da alimentação=530 % Cálculo das derivadas

\n
$$
Ca = x(1);
$$
\n  
\n $T = x(2);$ \n  
\n $V = x(3);$ \n  
\n $k = k0*exp(-E/(R*T));$ \n  
\n $dCa = (Fi*(cai-Ca)/V) - k*Ca;$ \n  
\n $dV = Fi-F;$ \n  
\n $dT = (Fi*Cp*ro*(Ti-T) + DeltaH*k*Ca*V - U*A*(T-Tc)) / (V*ro*Cp);$ \n

 $sys = [dCa; dT; dV]$ ;

**EQ/UFRJ**

continua...

**MIN/WIN** 

#### case 1 % Calcula as derivadas

% Atualiza entradas

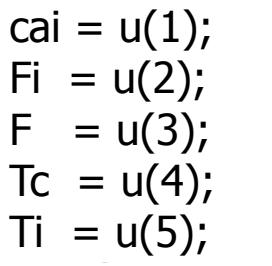

%lbm/ft3, concentração da alimentação=0.5; %ft3/hr, vazão de alimentação=40 %vazão de retirada=40 Tc = u(4); %R, temperatura do fluido de refrigeração=594.6%R, temperatura da alimentação=530

**VIII//WW** 

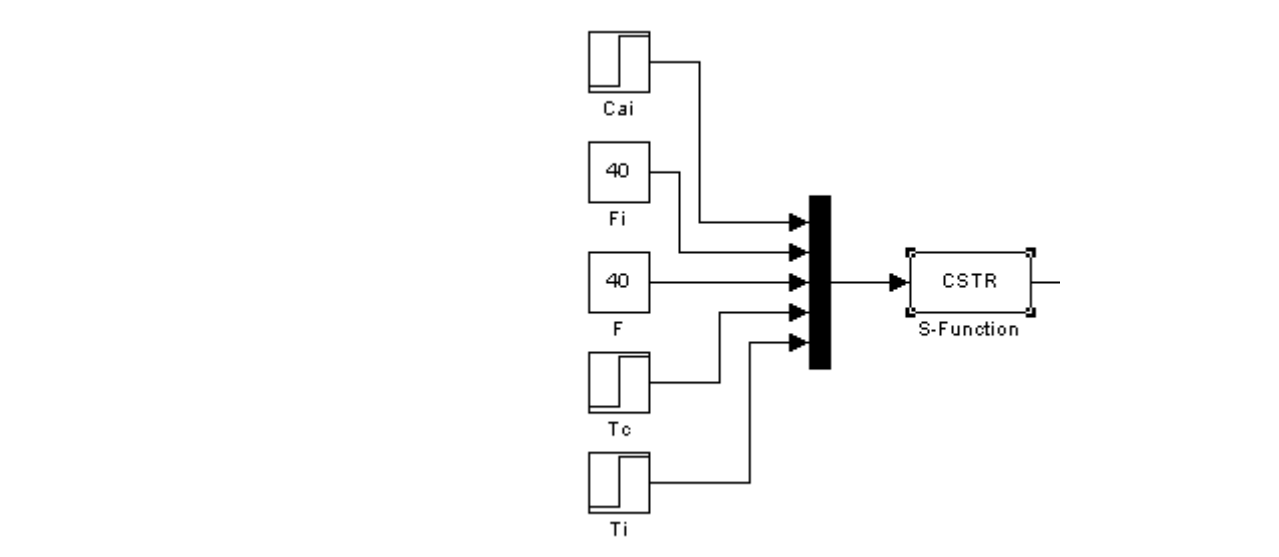

#### case 1 % Calcula as derivadas

% Atualiza entradas $cai = u(1);$  %lbm/ft3, concentração da alimentação=0.5;  $Fi = u(2);$  %ft3/hr, vazão de alimentação=40  $F = u(3);$  %vazão de retirada=40 Tc = u(4); %R, temperatura do fluido de refrigeração=594.6 $Ti = u(5);$  %R, temperatura da alimentação=530 % Cálculo das derivadas

\n
$$
Ca = x(1);
$$
\n  
\n $T = x(2);$ \n  
\n $V = x(3);$ \n  
\n $k = k0*exp(-E/(R*T));$ \n  
\n $dCa = (Fi*(cai-Ca)/V) - k*Ca;$ \n  
\n $dV = Fi-F;$ \n  
\n $dT = (Fi*Cp*ro*(Ti-T) + DeltaH*k*Ca*V - U*A*(T-Tc)) / (V*ro*Cp);$ \n

 $sys = [dCa; dT; dV]$ ;

**EQ/UFRJ**

continua...

**MIN/WIN** 

#### Exemplo 3 – Bloco S-function

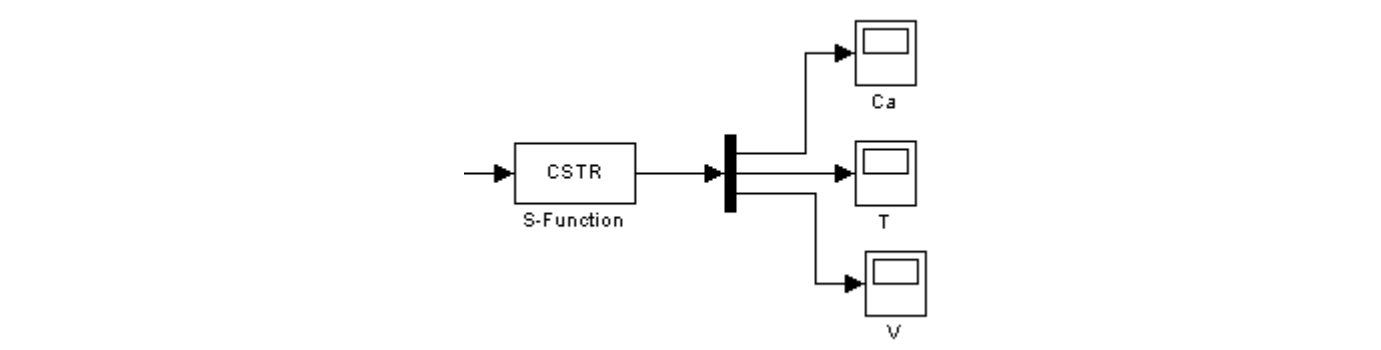

Ti e un segundo de alimentação de alimentação de alimentação de alimentação de alimentação<br>Segundo de alimentação=5300 de alimentação=5300 de alimentação=5300 de alimentação=5300 de alimentação=5300 de % Cálculo das derivadas

\n
$$
Ca = x(1);
$$
\n $T = x(2);$ \n $V = x(3);$ \n

\n\n $k = k0 \cdot \exp(-E/(R \cdot T));$ \n

\n\n $dCa = (Fi \cdot (cai - Ca)/V) - k \cdot Ca;$ \n $dV = Fi - F;$ \n $dT = (Fi \cdot Cp \cdot ro \cdot (Ti - T) + DeltaH \cdot k \cdot Ca \cdot V - U \cdot A \cdot (T - Tc)) / (V \cdot ro \cdot Cp);$ \n

\n\n $sys = [dCa; dT; dV];$ \n

**EQ/UFRJ**

continua...

**Millim** 

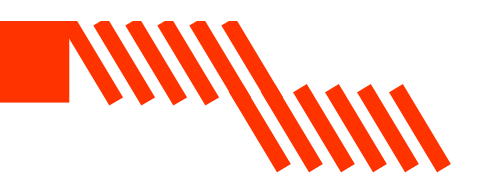

case 3 % Calcula as saídas

 $sys = [x(1) x(2) x(3)];$ 

otherwise

 $sys = []$ ;

end

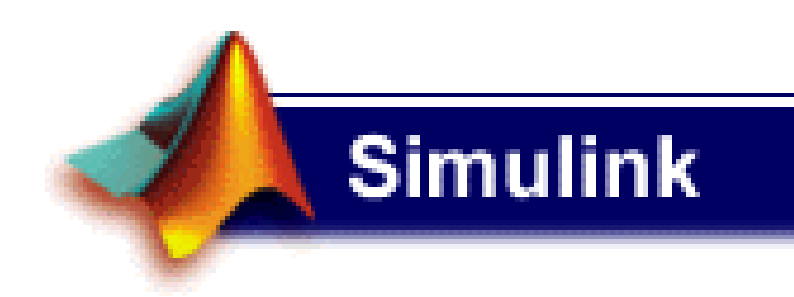

**EQ/UFRJ**

# Carlos André Vaz Juniorcavazjunior@gmail.comhttp://www.eq.ufrj.br/links/h2cin/carlosandre

**Millettin**